Numerische Simulation der Strömungsbeeinflussung an einer Hochauftriebskonfiguration

> Numerical Simulation of a High-Lift Configuration with Separation Control

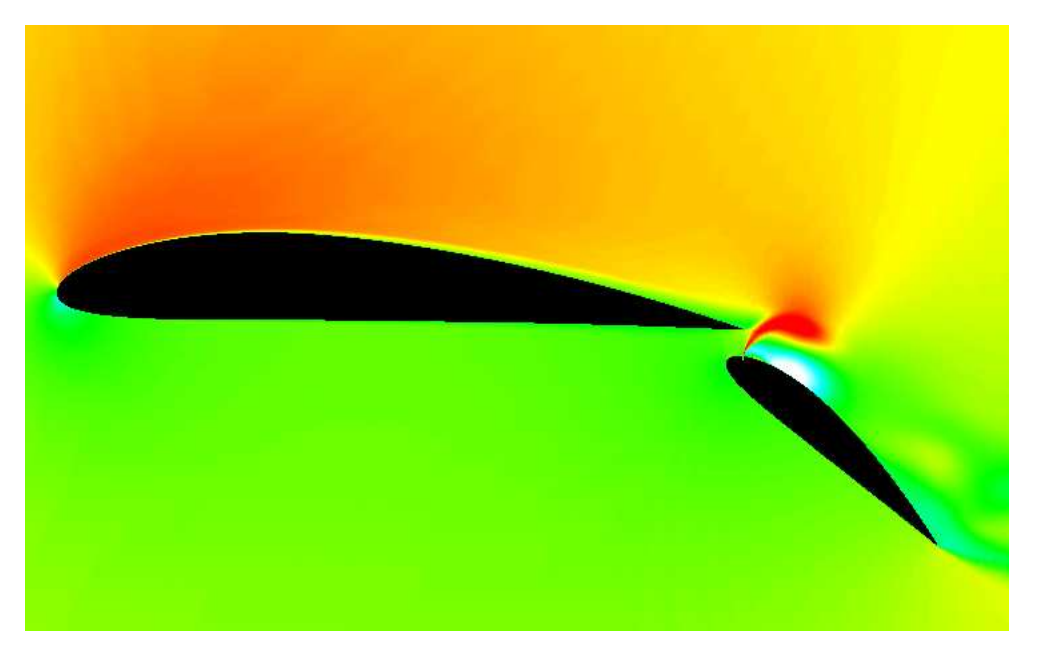

Studienarbeit

Göktürk Barutcu Matrikel-Nr.: 150297

Hermann-Föttinger-Institut der Technischen Universität Berlin

Betreuer: Prof. Dr.-Ing. Frank Thiele Dr.-Ing. Markus Schatz

Februar 2004

## $\it{Eidesstattliche Erklärung}$

Die selbständige und eigenhändige Anfertigung versichere ich an Eides statt.

Es wurden nur die angegebenen Quellen verwendet.

Berlin, den 27. Februar 2004

————————– Unterschrift

## Aufgabe

für eine Studienarbeit für Herrn cand.ing. Göktürk Barutcu, Matr.-Nr. 150297

#### Numerische Simulation von Strömungsbeeinflussung an einer Hochauftriebsströmung

Während der Start- und Landephase müssen Verkehrsflugzeuge die erforderlichen hohen Auftriebskräfte trotz geringer Fluggeschwindigkeiten erzeugen. Die aus der Leistungsfähigkeit im Hochauftrieb resultierenden realisierbaren Steigraten haben erheblichen Einfluss auf die benötigte Rollbahnlänge sowie die Größe des durch Schallemissionen belasteten Gebiets. Moderne Tragflächen sind deshalb mit komplizierten und teuren Mehrfachklappensystemen ausgestattet, die einen wesentlich größeren Autrieb erbringen als der nackte Flügel.

Als Alternative können einfachere aerodynamische Systeme aus Hauptprofil und nur einer Klappe verwendet werden, wenn es gelingt, die Strömungsablösung an der Klappe durch geeignete Maßnahmen zu verzögern und so einen höheren Maximalauftrieb zu erreichen. Ein möglicher Ansatz zu einer derartigen Beeinflussung liegt in der Anregung der Grenzschicht über der Klappe durch periodisches Ausblasen und Einsaugen. In experimentellen und numerischen Untersuchungen konnte mit dieser Methode die Strömung um ein System aus Profil und Klappe bereits erfolgreich beeinflusst werden (Tinapp & Nitsche, 1999; Prieske 2000)

Im Rahmen der Studienarbeit soll der Effekte einer periodischen Anregung der Klappengrenzschicht einer Hochauftriebskonfiguration numerisch untersucht werden. Dafür sollen geeignete Simulationen auf Basis des zur Verfügung gestellten Finite-Volumen-Strömungslösers  $FAN2D$  durchgeführt werden.

Die Wirkung der periodischen Anregung soll fur unterschiedliche Erregungs- ¨ frequenzen und Intensitäten verglichen und dokumentiert werden. Dabei soll geklärt werden, unter welchen Umständen es gelingt, die Ablösung auf der Klappe zu vermeiden. Von besonderem Interesse ist der Einfluss der gegenüber den vorhandenen Untersuchungen vergrößerten Reynoldszahl. Die Arbeit gliedert sich in folgende Teilaspekte:

- Auswahl einer Konfiguration in Absprache mit den experimentellen Bearbeitern am Institut für Luft- und Raumfahrt
- Durchführung von Simulationsrechnungen mit Parameterstudie und Dokumentation des Einflusses von Anregungsfrequenz, Intensität und Re-Zahl
- Die Ergebnisse der Parameterstudie sind ausführlich und systematisch zu anlaysieren, kritisch zu diskutieren und zu dokumentieren.

• Zur Auswertung gehört die Ermittlung signifikanter Strömungsgrößen sowie die Erstellung von Visualisierungen und Animationen.

Die Arbeit ist in drei gedruckten Exemplaren sowie in elektronischer Form dem Fachgebiet zur Verfügung zu stellen und in Form eines Vortrages vorzustellen.

#### Literaturhinweise:

Donovan, J.F., Kral, L.D., Cary, A.W., Active Flow Control Applied to an Airfoil, AIAA Paper 98-0210, 1998

Prieske, H., Numerische Simulation von Grenzschichtströmungen mit Beeinflussung durch periodische Anregung, Diplomarbeit, Technische Universität Berlin, 2000

Schatz, M., Thiele, F., Numerical Study of High-Lift Flow with Separation Control by Periodic Excitation, AIAA Paper 2001–0296, Reno, 2001

Tinapp, F., Nitsche, W., On active control of high-lift flow, Proc. 4th Int. Symposium on Engineering Turbulence Modelling and Measurements, Corsica, France, 1999

Prof. Dr.-Ing. F. Thiele

## Inhaltsverzeichnis

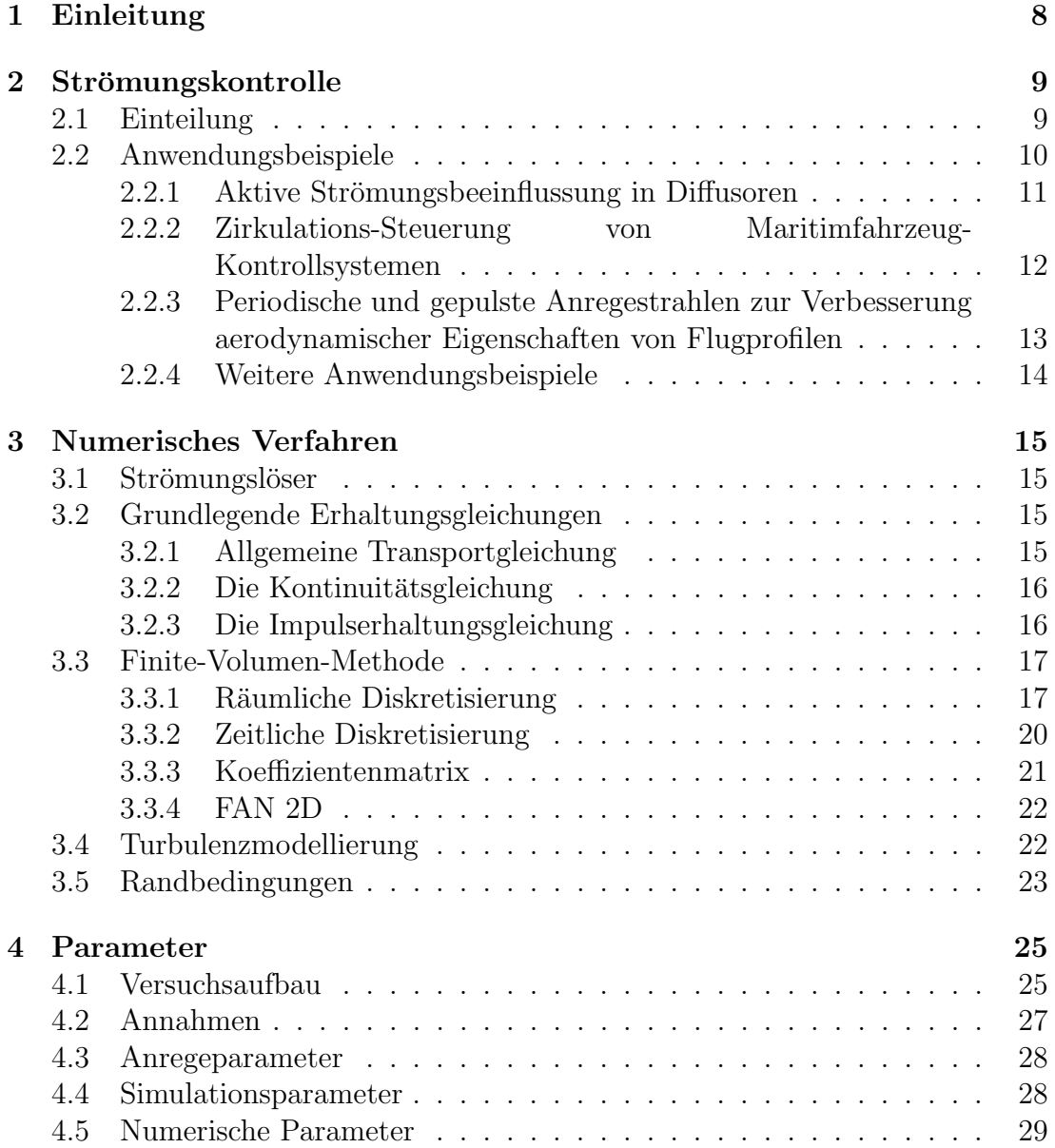

### INHALTSVERZEICHNIS 6

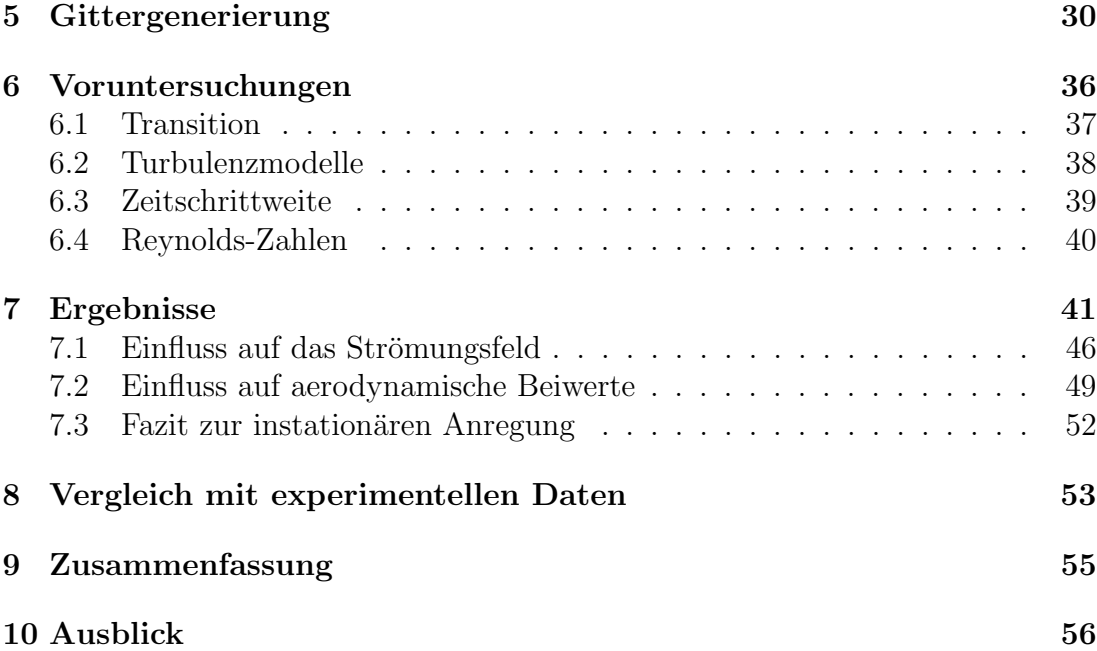

## Vorwort

In der vorliegenden Arbeit wurde eine Hochauftriebskonfiguration mit aktiver Strömungsbeeinflussung mit Hilfe einer numerischen Simulation untersucht.

Eine sehr ähnliche numerische Untersuchung wurde bereits von Helmut Prieske [1] im Februar 2000 in seiner Diplomarbeit am Hermann-Föttinger-Institut (HFI) an der Technischen Universität Berlin (TU-Berlin) vorgestellt. Diese numerische Untersuchung lehnte sich an die experimentellen Untersuchungen von Frank Tinapp [2] an, der seine Ergebnisse in seiner Dissertation im Dezember 2001 am Institut für Luft- und Raumfahrt (ILR) an der TU-Berlin präsentierte. Beide Untersuchungen fanden bei einer Reynolds-Zahl von Re=160000 statt.

Die vorliegende Arbeit betrachtet den Bereich mit einer Reynolds-Zahl von  $Re=1 \cdot 10^6$ . Zum Zeitpunkt der Studie mit dieser höheren Reynolds-Zahl, wurde gleichzeitig ein Experiment von Ralf Petz [18] am ILR der TU-Berlin durchgeführt, das auch bis zu einer Rynolds-Zahl von  $Re=1 \cdot 10^6$  lief. Zum Zeitpunkt des Abschlusses der vorliegenden Arbeit, waren die experimentellen Ergebnisse nicht vorhanden, so dass kein Vergleich stattfinden konnte.

Trotz der Reynolds-Zahl-Abweichung lehnt sich die vorliegende Arbeit sehr stark an der Arbeit von Prieske [1] an.

# Kapitel 1 Einleitung

Diese Studienarbeit stellt das Ergebnis der Untersuchung zum Thema "Numerische Simulation der Strömungsbeeinflussung an einer Hochauftriebskonfiguration" dar.

Während der Start- und Landephase müssen Verkehrsflugzeuge die erforderlichen hohen Auftriebskräfte trotz geringer Fluggeschwindigkeiten erzeugen. Die aus der Leistungsfähigkeit im Hochauftrieb resultierenden realisierbaren Steigraten haben erheblichen Einfluss auf die benötigte Rollbahnlänge sowie die Größe des durch Schallemissionen belasteten Gebiets. Moderne Tragflächen sind deshalb mit komplizierten und teuren Mehrfachklappensystemen ausgestattet, die einen wesentlich größeren Auftrieb erbringen als der nackte Flügel.

Als Alternative können einfachere aerodynamische Systeme aus Hauptprofil und nur einer Klappe verwendet werden, wenn es gelingt, die Strömungsablösung an der Klappe durch geeignete Massnahmen zu verzögern und so höhere Maximalauftriebe zu erreichen. Ein möglicher Ansatz einer derartigen Beeinflussung liegt in der Anregung der Grenzschicht über der Klappe durch periodisches Ausblasen und Einsaugen. In experimentellen und numerischen Untersuchungen konnte mit dieser Methode die Strömung um ein System aus Profil und Klappe bereits erfolgreich beeinflusst werden (Tinapp & Nitsche 1999 [3], Tinapp 2001 [2], Prieske  $2000$  [1]).

Möglichkeiten entsprechende Effekte zu überprüfen bieten sehr aufwendige Experimente und Flugversuche oder aber deren numerische Simulation am Rechner. Um grundlegende Mechanismen der periodischen Anregung simulieren zu können, wird ein einfaches Modell für deren Untersuchung benutzt. Es handelt sich dabei um ein Einklappensystem mit Hauptprofil und Klappenprofil in einer zweidimensionalen Strömung.

Im Rahmen der Studie soll der Effekt einer periodischen Anregung der Klappengrenzschicht einer Hochauftriebskonfiguration numerisch untersucht werden. Dafür wurden geeignete Simulationen auf Basis des zur Verfügung gestellten Finite-Volumen-Strömungslösers FAN durchgeführt.

## Kapitel 2

## Strömungskontrolle

## 2.1 Einteilung

Seit einigen Jahrzehnten werden Versuche unternommen, die Strömung zu beeinflussen, um z.B. die Eigenschaften hinsichtlich der spezifischen Anforderungen zu verbessern. Im Wesentlichen will man folgende Verbesserungen erreichen: höheren Auftrieb, weniger Widerstand, bessere Durchmischung der Strömung, Vermeidung von Ablösung, frühere oder spätere Transition je nach Vorgabe. Erst heute ist man technologisch in der Lage, diese Ideen umzusetzen. Hierzu soll eine kleine Einteilung möglicher Mechanismen aufgeführt werden.

Der hierfür verwendete Begriff der 'Stömungskontrolle' (Flow Control) ist nicht ganz zutreffend. Man ist noch weit davon entfernt, die Strömung in dem gewünschten Maße gezielt zu kontrollieren. Viel zutreffender ist der Begriff 'Strömungsbeeinflussung'.

Die Strömungskontrolle kann hauptsächlich in passive und aktive Mechanismen eingeteilt werden.

Bei den passiven Mechanismen findet keine Energieeinleitung statt.

- passive Strömungskontrolle (Passive Flow Control PFC)
	- optimierte Profilform
	- zus¨atzliche Profilelemente wie Vorder- und Hinterklappen

Die aktiven Mechanismen können von unterschiedlicher Art sein, die mit verschiedenem Verlauf und technischer Umsetzung variiert werden.

- aktive Strömungskontrolle (Active Flow Control  $AFC$ )
	- nur Ansaugen, nur Ausblasen, Ansaugen und Ausblasen
	- periodisch, kontinuierlich, gepulst
	- Ventile+Schl¨auche uber Schlitz oder Strahl (Jet), Aktuatoren, akusti- ¨ sche Anregung (Lautsprecher), oszillierende Klappen oder Zusatzspoiler

## 2.2 Anwendungsbeispiele

Die instationäre Anregung wird zur Zeit in diversen wissenschaftlichen Konzepten untersucht. Um einen Einblick in die Mglichkeiten zu bekommen, werden einige Anwendungen dargestellt.

#### 2.2.1 Aktive Strömungsbeeinflussung in Diffusoren

In der Dissertation von A. Brunn (2003) [4] werden die experimentellen Untersuchungen zur aktiven Beeinflussung druckinduzierter Strömungsablösungen in uberkritischen Diffusoren beschrieben. ¨

Ziel der experimentellen Untersuchungen war die aktive Beeinflussung der Strömungsablösung in einer axialsymmetrischen Diffusorkonfiguration, die zwar eine starke Vereinfachung technischer Anwendungen darstellt, an der jedoch die grundlegenden strömungsphysikalischen Effekte studiert werden können. Durch periodische Störimpulse, die über Ringschlitze an der Diffusorwand in die Strömung eingebracht wurden, sollte das Ablösegebiet im Diffusor verkleinert und der damit verbundene Druckverlust gesenkt werden. Die Bestimmung der für eine effektive Anregung notwendigen Parameter erfolgte in Vorversuchen, die auch an ebenen Halbdiffusoren durchgefuhrt wurden. Neben Frequenz und Inten- ¨ sität der periodischen Störimpulse wurden ausserdem unterschiedliche Positionen und geometrische Konfigurationen des Aktuators variiert.

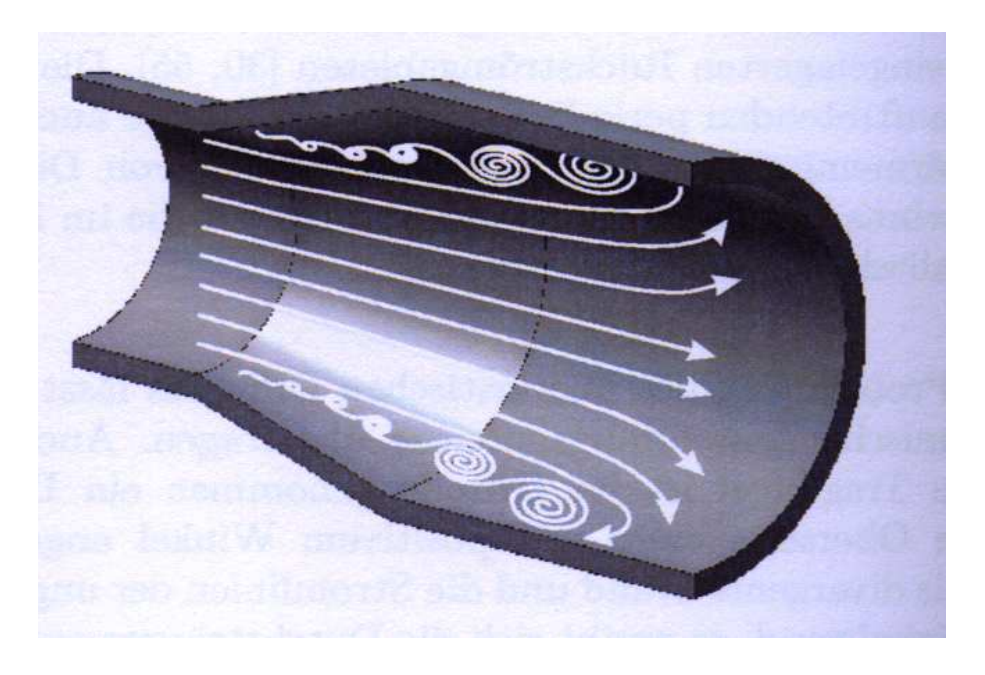

Abbildung 2.1: Schematischer Strömungsverlauf im Diffusor aus [4]

### 2.2.2 Zirkulations-Steuerung von Maritimfahrzeug-Kontrollsystemen

Die Studie von E.G. Paterson & W.J. Baker [5] zeigt die Ergebnisse der numerischen Untersuchung zur Zirkulations-Kontrolle (Circulation Control - CC) an Konturen, die zur Steuerung von maritimen Fahrzeugen dienen, wie z.B. Steuerruder von U-Booten.

Hauptzweck dieser Untersuchung war der Vergleich zur experimentellen Untersuchung der Zirkulations-Steuerung an symmetrischen Coanda-Oberflächen. Da das physikalische Verhalten des Zirkulations-Mechanismus nicht vollständig verstanden ist, wollte man zum einen testen, ob das numerische Verfahren zur Verifikation der experimentellen Untersuchungen geeignet ist und zum anderen Rückschlüsse auf das physikalische Prinzip der Zirkulations-Kontrolle ziehen.

Im Gegensatz zu vielen anderen Fällen, in denen die Anregung senkrecht zur Oberfl¨ache in radialer Richtung erfolgt, ist die Richtung der Anregung in diesem Fall tangential. Die Strömung wurde durch einen an der Profilwand anliegenden, gepulsten Ausblasstrahl (Jet) beeinflusst.

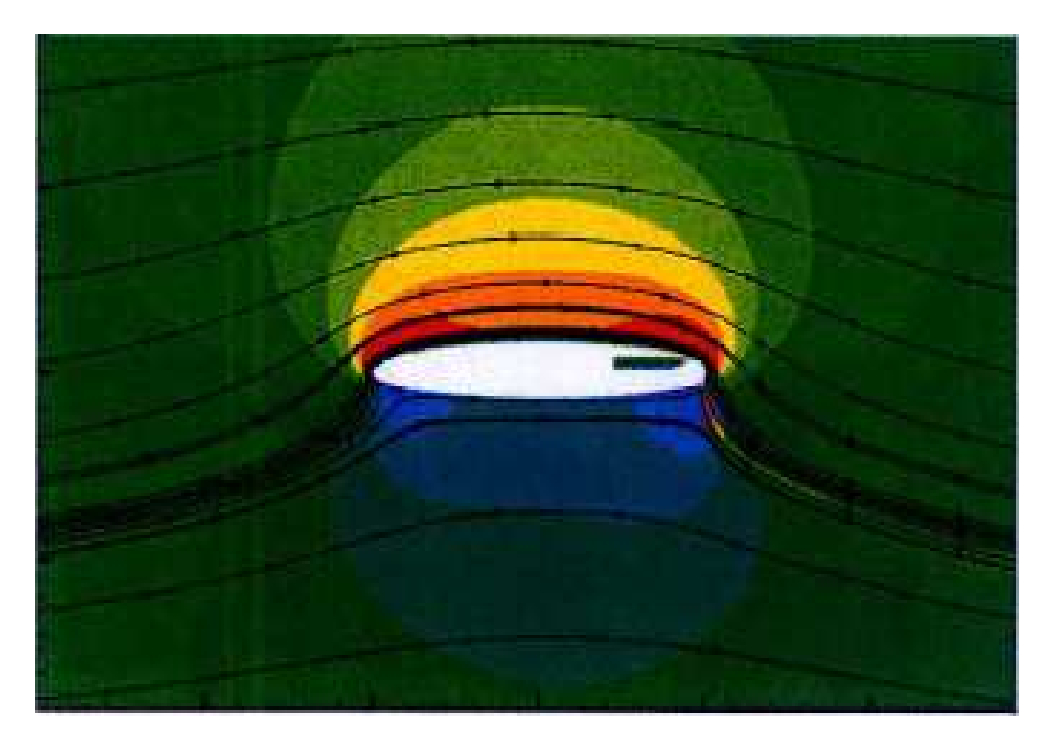

Abbildung 2.2: Steuerprofil mit Anregeschlitz aus [5]

## 2.2.3 Periodische und gepulste Anregestrahlen zur Verbesserung aerodynamischer Eigenschaften von Flugprofilen

In dieser numerischen Untersuchung wurden verschiedene aktive Strömungskontrollmechanismen (Active Flow Control - AFC) verwendet, und zwar: periodischer Strahl, gepulster Ausblasstrahl und gepulster Ansaugstrahl.

Ziel der Studie von A.A. Hassan [6] war der Vergleich von aktiven Strömungskontrollmechanismen auf die aerodynamischen Eigenschaften an einem Flugprofil.

Durch den Einsatz der aktiven Strömungskontrollmechanismen an kritischen Punkten in der abgelösten Grenzschicht, konnte ein Wiederanlegen der Strömung erreicht werden, das mit einer Auftriebserhöhung und/oder Widerstandsreduzierung verbunden ist.

Als Ergebnis stellte sich heraus, dass nicht alle Verfahren gleich gut geeignet sind, sondern:

- periodischer Strahl ist geeignet zum Wiederanlegen von abgelöster Grenzschicht
- gepulstes Ansaugen wird bevorzugt zur erheblichen Widerstandsreduzierung mit leichtem Auftriebsanstieg
- gepulstes Ausblasen ist nachteilig als aktives Strömungskontrollverfahren

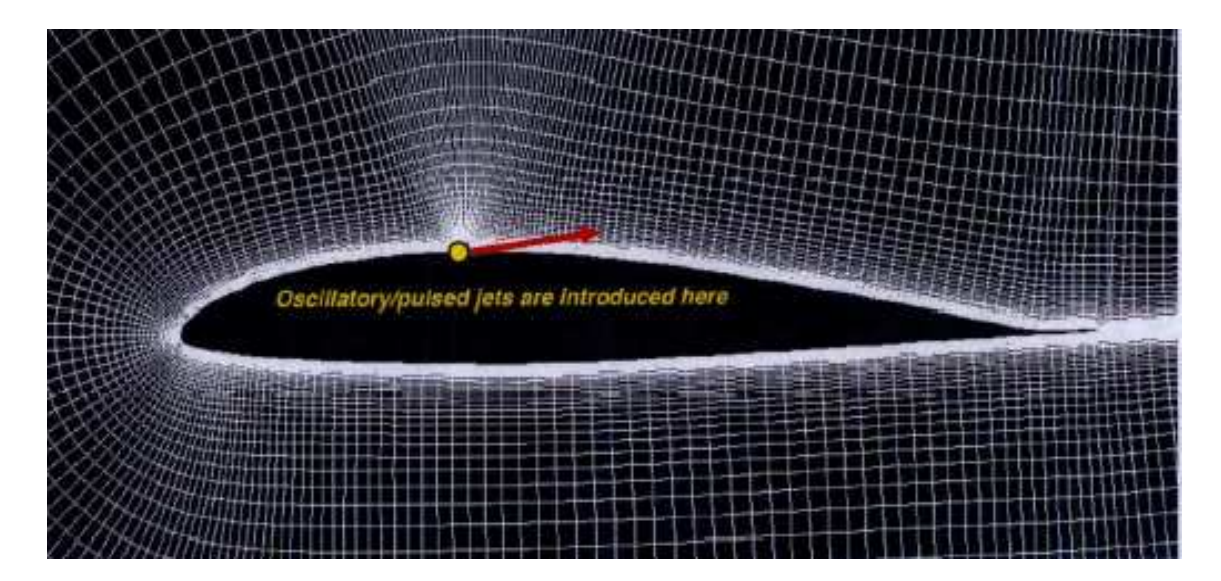

Abbildung 2.3: Profil mit Anregestrahl (Jet) aus [6]

### 2.2.4 Weitere Anwendungsbeispiele

Bei einer Recherche der Literatur stellt man fest, dass es noch eine Vielzahl von Anwendungsfällen gibt. Einige weitere Anwendungen sollen erwähnt werden, ohne auf ihren Inhalt einzugehen.

- Steuerung der Ablösung durch aktive Strömungsbeeinflussung an Turbinenschaufeln
- Strömungsbeeinflussung an Helikopter-Flugblättern
- Variation der Strömungsbeeinflussung an Profilvorderkanten oder hinterkanten

## Kapitel 3

## Numerisches Verfahren

### 3.1 Strömungslöser

Die Berechnung der Strömungssimulation erfolgte mit dem Programm FAN, das am Hermann-Föttinger-Institut (HFI) der Technischen Universität Berlin (TUB) zur Verfügung gestellt wurde. Dieser Strömungslöser wurde 1993 von Zeljko Lilek und Milovan Perić vom Institut für Schiffbau der Universität Hamburg freigegeben und steht für Flow Analysis, Numerically [7].

FAN arbeitet mit der Finite-Volumen-Methode. Das Verfahren löst nachfolgende Gleichungen.

## 3.2 Grundlegende Erhaltungsgleichungen

Die folgenden Gleichungen sind fur primitive Variablen in karthesischen Koordi- ¨ naten formuliert. Sie beziehen sich auf Strömungen mit einem Newtonschen Fluid. Auf die Darstellung der Energierhaltungsgleichung wurde verzichtet, da die Berechnung des Strömungsgebietes ohne Berücksichtigung des Temperatureinflusses erfolgte.

#### 3.2.1 Allgemeine Transportgleichung

Mathematische Grundlage der Berechnung des Strömungsfeldes ist die allgemeine Transportgleichung. Sie bilanziert die zeitliche Veränderung der gesuchten Grösse, deren konvektive und diffusive Flüsse sowie deren Quelle. Für die massenbezogene Grösse  $\phi$  lautet die Erhaltungsgleichung:

$$
\underbrace{\frac{\partial}{\partial t}(\rho\phi)}_{\substack{instantionärer\\Term}} + \underbrace{\frac{\partial}{\partial x_i}(\rho u_i \phi)}_{\substack{Konvektion}} = \underbrace{\frac{\partial}{\partial x_i}(\Gamma_{\phi} \frac{\partial \phi}{\partial x_i})}_{\substack{Diffusion}} + \underbrace{S_{\phi}}_{\substack{Quelle}} \tag{3.1}
$$

Unabhängig von der gesuchten Grösse  $\phi$  besitzen die einzelnen Symbole folgende Bedeutung:

- $\rho$  Dichte des Fluids
- $x_i$  Koordinatenrichtung
- $u_i$  Geschwindigkeit in  $x_i$  Richtung
- $\Gamma_{\phi}$  Diffusionskoeffizient
- $S_{\phi}$  Quellterm

Die Terme für die Diffusion bzw. die Quelle hängen von der konkreten Wahl der gesuchten Grösse ab. Die Grösse  $\phi$  kann u.a. stehen für:

- eine Geschwindigkeitskomponente  $u_i$
- eine Turbulenzgrösse k,  $\varepsilon$ , bzw.  $\omega$

#### 3.2.2 Die Kontinuitätsgleichung

Setzt man in die Gleichung (3.1) für  $\phi = 1$  ein, dann erhält man die Erhaltungsgleichung für die Masse, die auch als Kontinuitätsgleichung bekannt ist.

$$
\frac{\partial \rho}{\partial t} + \frac{\partial}{\partial x_i}(\rho u_i) = 0 \tag{3.2}
$$

In dieser Form ist die Kontinuitätsgleichung für kompressible und inkompressible Strömungen gültig.

### 3.2.3 Die Impulserhaltungsgleichung

Durch einsetzen von  $\phi = u_i$  in Gleichung (3.1) ergeben sich die Impulserhaltungsgleichungen in  $x_i$ - Richtung, die auch als Navier-Stokes-Gleichungen bekannt sind.

$$
\underbrace{\frac{\partial}{\partial t}(\rho u_i)}_{\substack{instantionärer\\Term}} + \underbrace{\frac{\partial}{\partial x_j}(\rho u_i u_j)}_{\substack{Konvektion}} = \underbrace{\frac{\partial}{\partial x_j} \left[ \mu \left( \frac{\partial u_j}{\partial x_i} + \frac{\partial u_i}{\partial x_j} \right) \right]}_{\substack{Diffusion\\Diffusion}} - \underbrace{\frac{\partial p}{\partial x_i}}_{\substack{Qellterm}} \tag{3.3}
$$

Integriert man Gleichung (3.3) über ein Volumen, dann ergibt sich die bekannte Formulierung des Impulssatzes. Danach ist die zeitliche Anderung des Impulses ¨ gleich der Summe aller äusseren Kräfte. Der Term des konvektiven Impulsflusses steht dann für die Trägheitskräfte, der diffusive Fluss für Kräfte, die aufgrund der Viskosität des Fluids aus den Schubspannungen resultieren. Die Druckkräfte werden dem Quellterm zugeordnet.

### 3.3 Finite-Volumen-Methode

Die Diskretisierung der Differentialgleichung 3.1 hat zum Ziel, die Differentialausdrücke in algebraische Differenzenausdrücke zu überführen. Damit erfolgt der Ubergang von einem kontinuierlichen Problem zu einem, das nur endlich viele ¨ Punkte betrachtet.

Im Folgenden wird eine zweidimensionale Gitterzelle um den Kontrollpunkt P betrachtet. Die Indizierung der Nachbarzellen erfolgt nach der Kompassnotation und ist in Abbildung 3.1 dargestellt. Dabei bezeichnen n,s,w und e die Zellflächen zu den jeweils angrenzenden Volumina im Norden (N), Suden (S), Westen (W) ¨ und Osten (E).

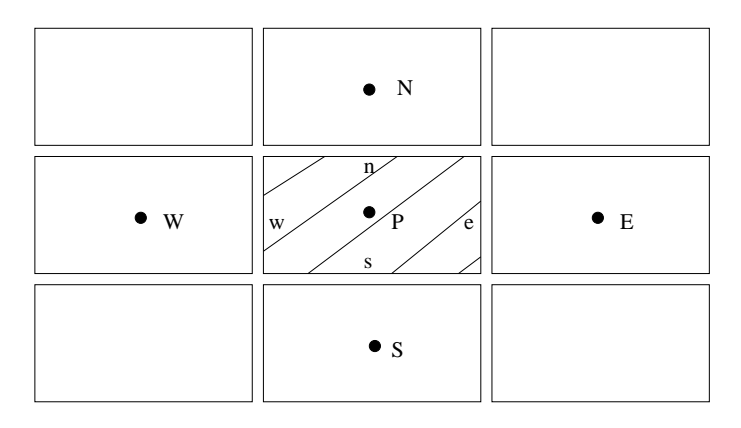

Abbildung 3.1: Bezeichnung der Kontrollvolumen und Knotenpunkte

Zur Vereinfachung werden der konvektive und diffusive Fluss zusammengefasst.

$$
J_i = J_{Konvektion} + J_{Diffusion} = (\rho u_i \phi) - \Gamma_{\phi} \frac{\partial \phi}{\partial x_i}
$$
(3.4)

Setzt man diese Gleichung  $(3.1)$  ein und integriert über ein einzelnes Kontrollvolumen sowie über den Zeitraum von t bis  $\Delta t$ , dann ergibt sich folgender Zusammenhang:

$$
\int_{t}^{t+\Delta t} \int_{w}^{e} \int_{s}^{n} \left( \frac{\partial}{\partial t} (\rho \phi) + \frac{\partial J_{i}}{\partial x_{i}} \right) dy dx dt = \int_{t}^{t+\Delta t} \int_{w}^{e} \int_{s}^{n} S_{\phi} dy dx dt \qquad (3.5)
$$

#### 3.3.1 Räumliche Diskretisierung

Die Gleichung (3.5) ist für ein einziges Kontrollvolumen formuliert. Für ihre Diskretisierung sind in der Literatur zahlreiche Vorgehensweisen beschrieben. So geben z.B. Peric [7] und Schönung [9] verschiedene Diskretisierungsschemata an. Diese unterscheiden sich u.a. dadurch, welche und wieviele Punkte für die Bildung der Differenzenquotienten benutzt werden. Qualitätskriterien der Diskretisierungsschemata sind die korrekte Wiedergabe der physikalischen Phänomene wie der Transporteigenschaft und der Einfluss auf die numerische Stabilität und Effektivität.

Die Diskretisierung der diffusiven und konvektiven Terme soll nun exemplarisch für den Fluss in Ost-West-Richtung dargestellt werden. Diffusion:

$$
\int_{s}^{n} \left[ \Gamma_{\phi} \frac{\partial \phi}{\partial x} \right]_{w}^{e} dy \approx \Gamma_{\phi} \frac{1}{\Delta x_{E}} (\phi_{E} - \phi_{P}) - \Gamma_{\phi} \frac{1}{\Delta x_{W}} (\phi_{P} - \phi_{W}) \tag{3.6}
$$

Dabei wurde für den Ableitungsterm  $\frac{\partial \phi}{\partial x}$  die Approximation

$$
\left. \frac{\partial \phi}{\partial x} \right|_e = \frac{1}{\Delta x_E} (\phi_E - \phi_P) \tag{3.7}
$$

verwendet. Im Programm FAN werden die diffusiven Flüsse durch zentrale Differenzenschema 2. Ordnung approximiert. Die Transporteigenschaft diffusiver Flusse wird durch diese Zentrale-Differenzen-Formulierung (CDS) korrekt ¨ wiedergegeben. Für konvektive Flüsse gilt dies nicht, da konvektiver Transport von der Strömungsrichtung bestimmt wird. Deshalb werden diese durch aufw¨artsgerichtete Differenzen diskretisiert.

Konvektion:

$$
\int_{s}^{n} \left[ \rho \ u \phi \right]_{w}^{e} \ dy = (\rho u)_{e} \phi_{e} \ - (\rho u)_{w} \phi_{w} \tag{3.8}
$$

Die Abbildungen 3.2 und 3.3 verdeutlichen den Unterschied bei der Bestimmung der Werte von  $\phi$  an der jeweiligen Grenzfläche.

Ein Problem bei der Diskretisierung durch aufwärtsgerichtete Differenzen 1. Ordnung ist die numerische Diffusion. Dieser Fehler wird anschaulich, wenn man entsprechend Abbildung 3.3 die Approximation der Grösse  $\phi_e$  durch eine Taylorreihe um den Punkt P betrachtet.

$$
\phi_e = \phi_P + (x_e - x_P) \left(\frac{\partial \phi}{\partial x}\right)_P + \frac{(x_e - x_P)^2}{2} \left(\frac{\partial^2 \phi}{\partial x^2}\right)_P + \cdots
$$
\n(3.9)

Der fuhrende Fehlerterm 2. Ordnung ist von der Form ein Diffusionsterm. Zur ¨ Vermeidung dieses Fehlers wurden zahlreiche aufwärtsgerichtete Differenzenschemata höherer Ordnung entwickelt. Ein Beispiel dafür ist das in Abbildung 3.4

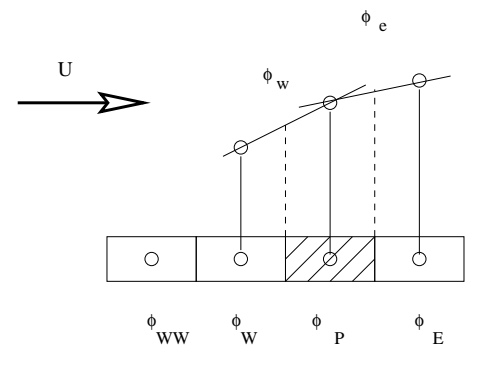

Abbildung 3.2: Zentrale Differenzen

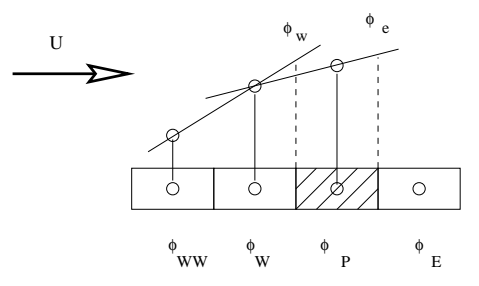

Abbildung 3.3: Lineares Aufwindverfahren

dargestellte Verfahren QUICK (Quadratic Upwind Interpolation for Convectiv Kinematics) von Leonard [10].

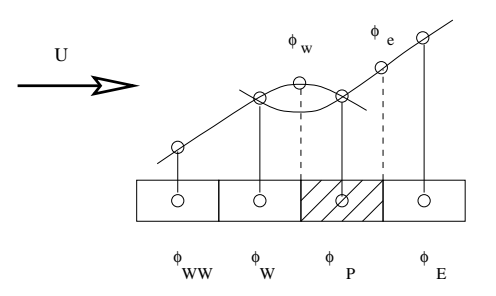

Abbildung 3.4: Aufw¨artsgerichtete Differenzen 2. Ordnung (QUICK)

Es werden zusätzliche Punkte für die Approximation der Flüsse an den Kontrollvolumenwänden einbezogen und somit Ansätze höherer Ordnung ermöglicht. Das verbessert einerseits die Genauigkeit der Rechnung, andererseits neigen diese Verfahren gerade im Bereich steiler Gradienten zum Oszillieren. Dafür ist das Über- bzw. Unterschwingen der approximierten Werte bezüglich der Werte in den unmittelbaren Nachbarpunkten verantwortlich. Bei den

sogenannten TVD (Total-Variation-Diminishing)-Verfahren wird dieses Uber- ¨ schwingen durch Limiter verhindert [11]. Fur die Berechnungen dieser Arbeit ¨ wurde ein TVD-Verfahren mit nichtsymmetrischer Limitierung verwendet. Die allgemeine Formulierung wird mit den Gleichungen 3.10 ff. wiedergegeben. Dabei bezieht sich die Indizierung der Größen  $\phi$ , entsprechend Abbildung 3.5, mit U(Upstream) und D(Downstream) auf die Kontrollvolumenzentren und f(face) auf die betrachtete Kontrollvolumenwand. Der Wert für  $\gamma$  kann zwischen -1 und 1 gewählt werden.

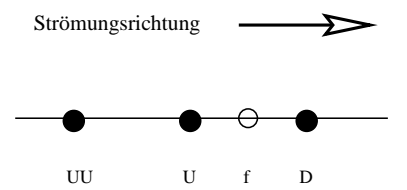

Abbildung 3.5: Indizierung der Stutzstellen der TVD-Verfahren ¨

$$
\phi_f = \phi_U + \frac{1}{2} \varphi^{HOC-limit}(r)(\phi_D - \phi_U) \tag{3.10}
$$

$$
\varphi^{HOC-limit}(r) = max \left[0, min\left(2r, \frac{1+\gamma}{2} + \frac{1-\gamma}{2}r, 2\right)\right]
$$

$$
r = \frac{\phi_U - \phi_{UU}}{\phi_D - \phi_U}
$$

#### 3.3.2 Zeitliche Diskretisierung

Bei der zeitlichen Diskretisierung wird zwischen impliziten und expliziten Verfahren unterschieden. Explizite Diskretisierung zeichnet sich dadurch aus, dass in einer Gleichung jeweils nur eine unbekannte Grösse auftritt, z.B. wenn für die Berechnung der Werte zum Zeitpunkt  $t + \Delta t$  nur auf die Werte des vorangegangenen Zeitschritts zurückgegriffen wird. Für diese Verfahren gilt aus Stabilitätsgründen eine maximal zulässige Zeitschrittweite, die von der Maschenweite des Gitters abhängig ist. Ein Mass ist dabei die sogenannte Courant-Zahl Co und die Diffusions-Zahl D.

$$
Co = \frac{\Delta t \ u}{\Delta x} \qquad D = \frac{\Gamma_{\phi} \Delta t}{\Delta x^2} \qquad (3.11)
$$

Sie geben darüber Auskunft, ob während eines Zeitschritts ein Partikel des Fluids mehr als eine Gitterweite zurücklegt, was zur Instabilität der Rechnung fuhrt. Da in den vorliegenden Berechnungen die Wandgrenzschichten mit Low- ¨ Reynoldsrandbedingungen aufgelöst werden, wären die zulässigen Zeitschritte für explizite Verfahren sehr gering, was durch die folgende Abschätzung verdeutlicht wird.

Aus einer Maschenweite in *i*-Richtung  $\Delta x_i \approx 10^{-5}$ und einer Geschwindigkeit in *i*-Richtung  $u_i \approx 10^1$ ergibt sich für eine zulässige Courant-Zahl  $Co = 1$ eine maximale Zeitschrittweite  $\Delta t \approx 10^{-6}$ .

Aufgrund der sehr kleinen Zeitschrittweite ist das explizite Verfahren extrem ungeeignet. Im Programm FAN wird deshalb die implizite Diskretisieung verwendet. Die Courant-Zahl hat somit keinen Einfluss auf das Verfahren.

Es kann zwischen einem Schema 1. Ordnung (Gleichung 3.12) oder 2. Ordnung (Gleichung 3.13) gewählt werden. Dabei kennzeichnen die Indizes  $m$ den aktuellen und  $m - i$  die vergangenen Zeitschritte.

$$
\left. \frac{\partial \phi}{\partial t} \right|_{m} = \frac{\phi^{m} - \phi^{m-1}}{\Delta t} \tag{3.12}
$$

$$
\left. \frac{\partial \phi}{\partial t} \right|_{m} = \frac{3\phi^{m} - 4\phi^{m-1} + \phi^{m-2}}{2\Delta t} \tag{3.13}
$$

Bei impliziten Verfahren ist die Zeitschrittweite nicht aus Stabilitätsgründen limitiert, sondern von dem aufzulösenden physikalischen Vorgang bestimmt. In der vorliegenden Untersuchung wurde das Schema 2. Ordnung verwendet.

#### 3.3.3 Koeffizientenmatrix

Ziel der Diskretisierung ist ein System algebraischer Gleichungen der Form:

$$
A_P \phi_P = \sum_{NB} A_{NB} \phi_{NB} + S_{\phi}
$$
 (3.14)

Dabei sind die gesuchten Größen  $\phi$  für die einzelnen Kontrollpunkte P im System  $\phi_P$  in Abhängigkeit von den Werten in den Nachbarpunkten  $\phi_{NB}$  dargestellt. Die Werte in den Koeffizientenmatrizen  $A_P$  und  $A_{NB}$  hängen von der Wahl des Diskretisierungsverfahrens ab. Das System  $S_{\phi}$  beinhaltet die linearisierten Quellterme. Durch eine geeignete Linearisierung der Quellterme, d.h. durch eine Zerlegung der Form:

$$
S_{\phi} = S_c + S_P \cdot \phi_P \tag{3.15}
$$

kann die Konvergenz der Lösung entscheidend beeinflusst werden. Dazu müssen für  $S_P$  negative Werte erreicht werden, um für die Koeffizienten der Zentralknoten  $(a_P - S_P)$  positive Werte zu gewährleisten.

#### 3.3.4 FAN 2D

Das Programm FAN arbeitet nach der Methode der Finiten Volumen [8]. Dabei wird das Berechnungsgebiet in ausreichend kleine Kontrollvolumina aufgeteilt. Die gesuchten Strömungsgrößen werden fr die Kontrollpunkte innerhalb dieser Volumina berechnet. Das geschieht durch Integration der jeweiligen Bilanzgleichung.

Die zeitliche Veränderung der Größe werden im Kontrollvolumen durch die Produktion (Quelle) sowie die Flusse durch das Volumen bestimmt. Der Vor- ¨ teil dieser Methode besteht darin, dass nicht die Strömungsgrößen selbst, sondern deren Flüsse approximiert werden. Dadurch ist die globale Bilanz für jedes Kontrollvolumen und somit auch fr das gesamte Rechengebiet immer erfullt. ¨ Diskretisierungsfehler der Flüsse aus einem Volumen gleichen sich mit denen in das Nachbarvolumen aus. Die Diskretisierung der Differentialquotienten an den Wänden der Kontrollvolumina erfolgt durch geeignete stückweise Annahmen aus den Werten in den benachbarten Kontrollpunkten. Ergebnis ist ein System von algebraischen Gleichungen, welches durch numerisches L¨osen die gesuchten Werte in den Kontrollpunkten liefert.

Zusammenfassend lässt sich für das numerische Verfahren folgendes zusammentragen. Für die numerische Simulation wird der am HFI zur Verfügung gestellte Strömungslöser FAN verwendet. FAN basiert auf der Finite-Volumen-Methode [8]. Das Verfahren ist implizit, von zweiter Ordnung und arbeitet semi-blockorientiert auf der Basis allgemein krummliniger Koordinaten, wodurch die Erfassung komplexer Geometrien und lokale Gitterverfeinerungen problemlos sind. Die kartesischen Geschwindigkeitskomponenten sowie alle weiteren Variablen werden in den Kontrollvolumenzentren gespeichert. Die diffusiven Terme werden mit Zentraldifferenzen und die konvektiven Glieder mit monotonen, limitierten Ansätzen höherer Ordnung approximiert. Alle Gleichungen werden sequenziell nacheinander gelöst, wobei die Kontinuitätsgleichung durch eine Druckkorrektur nach Art des SIMPLE-Algorithmus erfüllt wird. Eine Entkopplung zwischen Druck und Geschwindigkeit wird durch eine generalisierte Rhie & Chow [12] Interpolation vermieden.

## 3.4 Turbulenzmodellierung

Ausgangspunkt fast aller technisch relevanter Strömungssimulationen ist derzeit die statistiche Beschreibung der Turbulenz.

Die erstmals durch O. Reynolds (1895) punktweise statistisch gemittelten Impulsgleichungen (Reynolds-averaged-Navier-Stokes Gleichungen, RANS) enthalten aufgrund des nichtlinearen Konvektionsterms weitere Unbekannte. Diese sind als Reynoldsscher Spannungstensor bekannt, dessen Komponenten Doppelkorrelationen lokaler Geschwindigkeitsfluktuationen bilden. Um eine Lösung der Reynolds-averaged-Navier-Stokes Gleichungen zu ermöglichen, müssen die zusätzlichen Unbekannten durch Turbulenzmodelle geschlossen werden. Dazu werden grundsätzlich zwei unterschiedliche Strategien verfolgt.

Ein besonderer Vorteil der Transportgleichungs-Reynolds-Spannungsmodelle (TRSM) ist die Berucksichtigung komplizierter turbulenter Austauschmechanis- ¨ men, indem zusätzliche Transportgleichungen der unbekannten Reynoldsspannungen gelöst werden. Technisch sind TRSM gegenwärtig jedoch nur von geringer Bedeutung, da die Lösung der gekoppelten Transportgleichungen sehr speicherund rechenintensiv sind. Ausserdem bestehen Probleme mit deren abgeschwächter numerischer Stabilität.

Allgemein stabiler verhalten sich Wirbelzähigkeitsmodelle (WZM). Dazu wird der Reynolds-Spannungs-Tensor mit dem Geschwindigkeitstensor verknüpft. Diese Verknüpfung erfolgt über den Wirbelzähigkeitstensor mit Hilfe des Boussinesq-Ansatzes. Für isotrope Wirbelzähigkeitsmodelle ist die Wirbelzähigkeit ein Skalar. Damit ist es möglich, die in den Bilanzgleichungen auftretenden Schwankungsgrössen in gleicher Weise wie den molekularen Transport zu beschreiben. Die Anteile aus molekularer und turbulenter Viskosität können zu einer effektiven Gesamtviskosität addiert werden. Diese Behandlung von Turbulenz ist besonders einfach, kann jedoch modellbedingt die eigentlichen turbulenten Austauschmechanismen nicht detailliert abbilden.

Für diese Untersuchung wird das LLR-k $\omega$  Turbulenzmodell (Rung & Thiele, 1996 [13]) verwendet. Die Bezeichnung LLR steht fur linear lokal realisierbar (li- ¨ near lokal realizable). Hierbei handelt es sich um ein fur low-Reynoldsbereiche ¨ modifiziertes isotropes Zweigleichungs-Wirbelzähigkeitsmodell. Die lokale Wirbelviskosität wird explizit aus dem Quotienten der turbulenten kinetischen Energie k und der turbulenten Frequenz  $\omega$  bestimmt. Dazu wird ein gekoppeltes Gleichungssystem zweier Differentialgleichungen fur den Transport der turbulenten ¨ kinetischen Energie k und den Transport der turbulenten Frequenz  $\omega$  gelöst.

## 3.5 Randbedingungen

Die erforderlichen Randbedingungen können mit Hilfe der Kontinuitätsgleichung abgeschätzt werden.

• Wand

Um Gitterpunkte zu sparen, wird häufig die Wandgrenzschicht nicht vollständig aufgelöst. Der wandnächste Gitterpunkt befindet sich dann in dem logarithmischen Bereich der Wandgrenzschicht (high-Reynoldsbereich). Dies erfordert die Verwendung sogenannter Wandfunktionen für die Festlegung der Randbedingungen in diesen Punkten. Die Wandfunktionen sind sehr effizient, verlieren aber aufgrund ihrer extrem

hypothetischen Grundlagen mit zunehmender strömungsmechanischer Belastung an Gültigkeit (Druckgradienten, Ablösung, Grenzschichtturbulenz). Eine bessere Beschreibung turbulenter Prozesse, einschliesslich der semiviskosen Wandgrenzschicht liefern die für low-Reynoldsbereiche modifizierte Turbulenzmodelle. Hier wird die Wandgrenzschicht numerisch aufgelöst, und der wandnächste Gitterpunkt liegt in der zähen Unterschicht (low-Reynoldsbereich).

 $\bullet$  Einströmung

Die Randbedingungen für die Einströmung werden mit den Grössen der Geschwindigkeit, turbulente kinetische Energie und turbulente Dissipation vorgegeben.

 $\bullet$  Instationäre Einströmung

Bei einer instationären Rechnung wird in der Eingabedatei (filin) die Bedingung der Instationarität über den Druck als dummy-Wert festgelegt (Wert: -1). Der Vorgabewert wird nur im ersten Block eingesetzt, das sind die Zellen, die den Schlitz zur instationären Ansaugung und Ausblasung betreffen (erste 20 Zellen in Eingabedatei). Ebenso werden die betreffenden Zellen mit den Geschwindigkeitskomponenten nach dem verwendeteten Zeitgesetz vorbelegt. In jedem Zeitschritt werden alle Werte neu berechnet. Zusätzlich wird der Massenfluss in jedem Zeitschritt neu berechnet, damit die Kontinuitätsgleichung erfüllt ist. Als instationäres Zeitgesetz wurde eine periodische Funktion gewählt.

$$
u(t) = u_a \sqrt{2} \cos(2\pi t F) \tag{3.16}
$$

 $F =$ Anregefrequenz

 $u_a =$  RMS-Wert der Schwankung

Beispiel einer 'filin'-Datei:

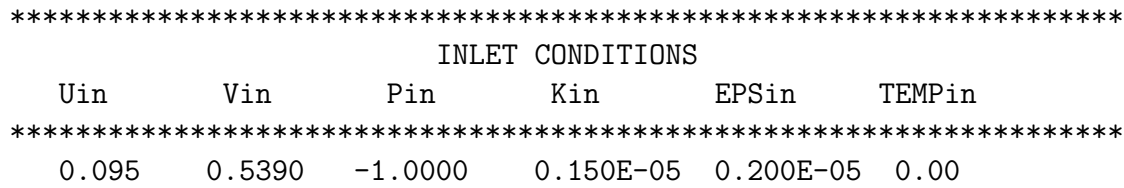

 $\bullet$  Ausströmung

Die Auströmung wird durch eine konvektive Randbedingung vorbelegt. Diese hat folgende Form:

$$
\frac{\partial \phi}{\partial t} + u_m \frac{\partial \phi}{\partial n} = 0 \tag{3.17}
$$

## Kapitel 4

## Parameter

## 4.1 Versuchsaufbau

Der Vergleich der Rechenergebnisse mit den experimentellen Untersuchungen setzt eine weitgehende Übereinstimmung der betrachteten Geometrie voraus. Aus diesem Grund wurden die Abmessungen des Versuchsobjektes sowie des Versuchsaufbaus von Tinapp [2] für die geometrische Modellierung fast vollständig ubernommen. Dies betrifft insbesondere die Position der Profile zueinander sowie ¨ ihre Platzierung im Rechengebiet (Kanal). Die Abbildung 4.1 veranschaulicht die geometrischen Verhältnisse und die Lage des gewählten Koordinatensystems.

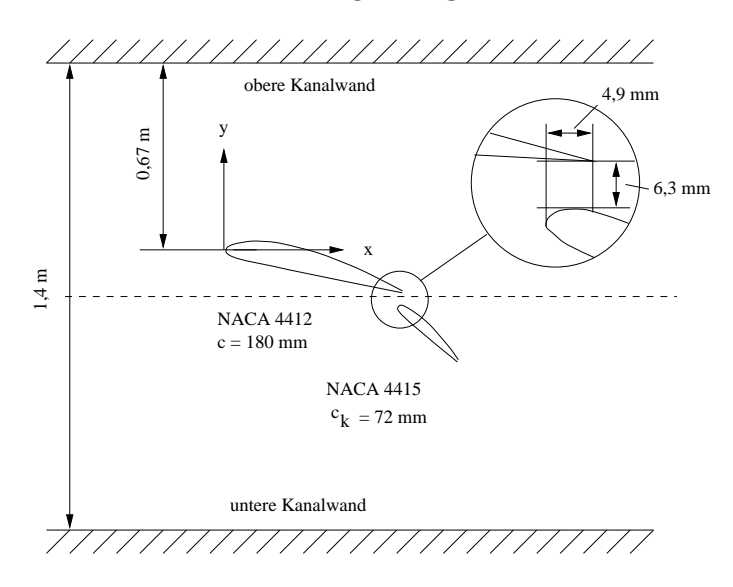

Abbildung 4.1: Schematische Darstellung des Versuchsaufbaus

Für die experimentellen Untersuchungen wurden aus fertigungstechnischen Gründen Modelle mit stumpfer Hinterkante benutzt.

Die Dicke beträgt:

- $\bullet$  für das Hauptprofil: 0,6mm
- für das Klappenprofil:  $0,2 \text{mm}$ .

Bei der Erzeugung der Profilkonturen, entsprechend der Vorschrift für NACA-Profile, wurden diese durch Modifikation der Unterseite mit berucksichtigt. Die ¨ folgende Tabelle enthält einige geometrische Abmessungen.

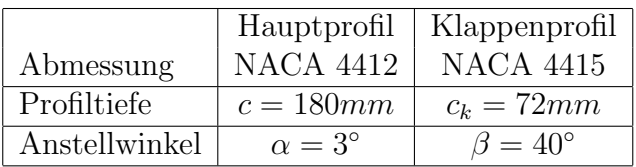

In den Experimenten erfolgte die Anregung der Grenzschicht auf der Klappenoberseite durch einen Schlitz mit einer Breite von 0,3 mm. Die Mittellinie des Schlitzes verläuft normal zur Profiloberseite und befindet sich in einem Abstand von 2,82 mm von der Profilvorderkante. Für die Fälle, in denen die Anregung senkrecht zur Klappenkontur erfolgt, wurde dieser Schlitz wie in Abbildung 5.7 mit modelliert. Dadurch vereinfachte sich die Vorgabe der Einströmbedingungen in Form eines Blockprofils, denn der Strömung bleibt genügend Raum, ein realistisches Geschwindigkeitsprofil auszubilden. Ausserdem können so die Vorgänge beim Aufeinandertreffen der Klappenumströmung und der Anregeströmung besser erfasst werden.

Aus der Untersuchung von Schatz & Schäfer [14] geht hervor, dass die Resultate der Berechnungen bei kleinen Reynolds-Zahlen u.a. stark von der Position der Transition abhängen. In der numerischen Untersuchung von Prieske [1] war es deshalb erforderlich die Transitionslage der experimentellen Untersuchungen von Tinapp [2] zu übernehmen, um eine turbulente Grenzschicht sicherzustellen.

Die Berechnungen erfolgten analog zu den experimentellen Untersuchungen bei einer Reynoldszahl von  $Re = 1 \cdot 10^6$ . Auf die Auflösung der Grenzschichten der Kanalwände wurde angesichts des ausreichenden Abstandes zum Modell verzichtet. Die Anwendung der Symmetrierandbedingung an diesen W¨anden, das bedeutet reibungsfreie Wand, ermöglichte eine deutliche Reduzierung der Gitterpunkte.

### 4.2 Annahmen

Da die Strömung stark von den vorgegebenen Parametern für das Strömungsfeld, der Auswahl des Turbulenzmodells und Struktur des Gitters abhängig sein kann, soll kurz darauf eingegangen werden, welche Annahmen für die Berechnungen getroffen wurden.

• 3D-Strömung auf  $2D$ :

Der reelle Strömungsvorgang ist natrlich dreidimensional. Im Experiment wurde aber versucht, soweit wie möglich 3D zu bleiben, daher wurde auch ein Schlitz statt einem Loch für die Anregung eingebaut. Da für diese Simulation der Einfluss der Anregung auf die Strömung zu untersuchen ist, reicht die Berechnung des zweidimensionalen Zustandes aus.

 $\bullet$  Lösungsverfahren

Die Lösung entsteht auf der Basis von RANS (Reynolds Averaged Navier-Stokes Equation, Reynolds-gemittelte Navier-Stokes-Gleichungen). Das funktioniert wegen der vielen Annahmen und Vereinfachungen nicht immer. Trotzdem wird in dieser Simulation dieser Lösungsweg ausgewählt. Alles andere wäre numerisch zu aufwendig.

• Turbulenzmodell gewählt (Modell!):

Die Turbulenz ist in numerischen Analysen immer durch ein Modell wiedergegeben. Zu beachten ist natrlich die Eignung des gewählten Modells für die vorliegende Konfiguration. Trotzdem ist es nur ein Modell, welches den realen Vorgang nur angenähert wiedergibt.

### 4.3 Anregeparameter

Die Strömungsanregung wird im Wesentlichen von zwei Parametern bestimmt: Anregefrequenz und Anregeintensität, die nachfolgend aufgeführt sind.

Die Anregefrequenz F [Hz] kann dimensionslos dargestellt werden als Strouhal-Zahl St [−]:

$$
St = \frac{F \cdot l_{char}}{u_{\infty}} \tag{4.1}
$$

 $F =$  Frequenz  $Hz$  $u_{\infty} =$  Anströmgeschwindigkeit  $\left[\frac{m}{s}\right]$  $l_{char}$  = charakteristische Länge [m] (Profiltiefe der Klappe  $c_k$ =0.072 m)

Da die Anregung auf der Klappe stattfindet und auf dem Hauptprofil keine wesentlichen Strömungseffekte auftreten, wird die Strouhal-Zahl über die Klappenprofillänge gebildet.

Zur Charakterisierung der Anregeintensität (Anregeamplitude) dient der dimensionslose Impulsbeiwert  $c<sub>µ</sub>[-]$ :

$$
c_{\mu} = \frac{H}{c} \cdot \left(\frac{u_a}{u_{\infty}}\right)^2 \tag{4.2}
$$

 $H =$  Anregeschlitzbreite  $[m]$  (0.0003 m) c = Hauptprofiltiefe  $[m]$  (0.180 m)  $u_a$  = Anregegeschwindigkeit am Störschlitz $\left[\frac{m}{s}\right]$  $u_{\infty} =$  Antrömgeschwindigkeit  $\left[\frac{m}{s}\right]$ 

Wegen dem sehr kleinen Verhältnis  $\frac{H}{c}$  ergeben sich Intensitäten in der Grössenordnung von  $10^{-5}$ .

### 4.4 Simulationsparameter

Für die Simulationen wurden verschiedene Rechnungsläufe durchgeführt, welche nachfolgend aufgeführt sind. Dabei wurde jeweils die Anregefrequenz bei einer beibehaltenen Anregeintensität variiert und im Anschluss bei einer vorgegebenen Anregefrequenz die Anregeintensität verändert.

- Anregefrequenz:  $St = 0.104, 0.16, 0.2, 0.26, 0.4, 0.6$
- Anregeintensität:  $c_{\mu} = 1 \cdot 10^{-5}$ ,  $10 \cdot 10^{-5}$ ,  $25 \cdot 10^{-5}$ ,  $50 \cdot 10^{-5}$ ,  $75 \cdot 10^{-5}$ ,  $100 \cdot 10^{-5}$

Alle Rechnungen wurden jeweils einmal mit einer Reynolds-Zahl von  $Re = 1 \cdot 10^6$ und  $Re = 2 \cdot 10^6$  gerechnet.

• Reynolds-Zahl Re= $1 \cdot 10^6$  (Re= $2 \cdot 10^6$ )

$$
Re = \frac{\rho u_{\infty} c}{\mu} \tag{4.3}
$$

Durch die Vorgabe der Reynoldszahl ergeben sich die weiteren Parameter. Diese sind im Einzelnen:

 $-\rho = densit = 1$ 

$$
-u_{\infty}=u_{in}=1
$$

- $-c = reflen = 1$
- $-\mu = visc = 1 \cdot 10^{-6} \ (\mu = 0.5 \cdot 10^{-6})$
- turbulente kinetische Energie  $k = 1.5 \cdot 10^{-4}$

Zur Bestimmung der turbulenten kinetischen Energie wird ein Turbulenzgrad von Tu $=0.1\%$  angenommen.

$$
Tu = \sqrt{\frac{\frac{2}{3}k}{u_{\infty}}} \longrightarrow k = \frac{3}{2}Tu^{2}u_{\infty}^{2}
$$
\n(4.4)

• turbulente Dissipation  $\epsilon = 0.2 \cdot 10^{-5}$ 

Aus der resultierenden turbulenten kinetischen Energie k lässt sich die turbulente Dissipation  $\epsilon$  bestimmen. Eine zusätzliche Annahme wird für die turbulente Viskosität getroffen  $\mu_t \approx \mu$ . Weiterhin ist  $c_{\mu} = 0.09$ .

$$
\mu_t = \rho c_\mu \frac{k^2}{\epsilon} \longrightarrow \epsilon = \rho c_\mu \frac{k^2}{\mu_t} \tag{4.5}
$$

Die turbulente kinetische Energie und die turbulente Dissipation sind gleich gross beibehalten am instationären Rand und in der Einströmung.

## 4.5 Numerische Parameter

- Gitterpunkte: 45464
- Anzahl Zeitschritte: ITSTEP=1000 (Anzahl Perioden: 1000·0.01=10) Zunächst wurde jede Rechnung mit 10000 Zeitschritten gerechnet, bis sich ein eingeschwungener Zustand ergeben hat. Erst im Anschluss wurde zur Darstellung der Ergebnisse nocheinmal je eine Rechnung mit den genannten 1000 Zeitschritten durchgeführt.
- Zeitschrittweite:  $\Delta t = 0.01$  (als geeigneter Erfahrungswert gewählt)
- Iterationen pro Zeitschritt: NITER=100

# Kapitel 5 Gittergenerierung

Für die Berechnungen mit dem Programm FAN ist ein blockstrukturiertes Gitter erforderlich. Die Gitter wurden mit dem am HFI entwickelten Gittergenerierer XELAN2 erzeugt [15].

Das XELAN2-Tool ist erstellt worden, um strukturierte Gitter für 2D-Strömungen zu generieren. Es wurde von Osman Kalden und Frank Huth für die CFD-Crew am HFI geschrieben. Das Tool dient fur die ersten Schritte im Gitter- ¨ generierungsprozess. Es unterteilt das Untersuchungsgebiet in zusammenhängende Blöcke, in denen die Berechnungen erfolgen. Das somit entstehende reguläre Gitter beschreibt den diskretisierten Bereich fur die 2-dimensionale Berechnung. ¨

Die Qualität des Gitters entscheidet wesentlich über die Güte der späteren Berechnungen. Ausserdem wird die Anzahl der erforderlichen Iterationen massgeblich beeinflusst. Ungeeignete Gitter führen zu keiner konvergenten Lösung oder zu physikalisch unrealistischen Ergebnissen. Die Eigenschaften eines geeigneten Gitters fr die Strömungsberechnung lassen sich wie folgt zusammenfassen [16]:

- ausreichende Abbildung der Geometrie der umströmten Körper
- maximale Orthogonalitt der Gitterlinien
- Auflösung der Strömungsgrössen durch entsprechende Gitterabstände
- maximale Übereinstimmung der Seitenlängen eines Kontrollvolumens
- Ausrichtung der Gitterlinien an den Stromlinien
- Glattheit der Metrik

Bei der Gittergenerierung fr technisch relevante Strömungen sind die aufgeführten Anforderungen oft nur teilweise und im Kompromiss zueinander zu erfüllen. Letztendlich muss das Gitter eine Bearbeitung mit den verfügbaren Rechenkapazitäten ermöglichen.

Das Gittermodell hat folgende Struktur:

- der vordere Teil ist in Form eines H-Gitters aufgebaut, an welcher die Einströmrandbedingung vorgegeben ist
- der innere Bereich um die Profile, ist jeweils mit einem C-Gitter umgeben, diese wurden mit einer Wand versehen
- der Rest des Modells besteht ebenfalls aus einem H-Gitter, wobei an der Nord- und Sudwand eine Symmetrierandbedingung vorgegeben wurde, um ¨ die Strömung in einem Windkanal zu simulieren
- im hinteren Bereich erfolgt die Ausströmung unter Vorgabe der Ausflussrandbedingung

Die Abstnde des Strömungskörpers zu den Gitterwänden ist ebenfalls dargestellt. Sie wurden bestimmt als Vielfache der Hauptprofillänge. Das Hauptprofil hat die Länge c.

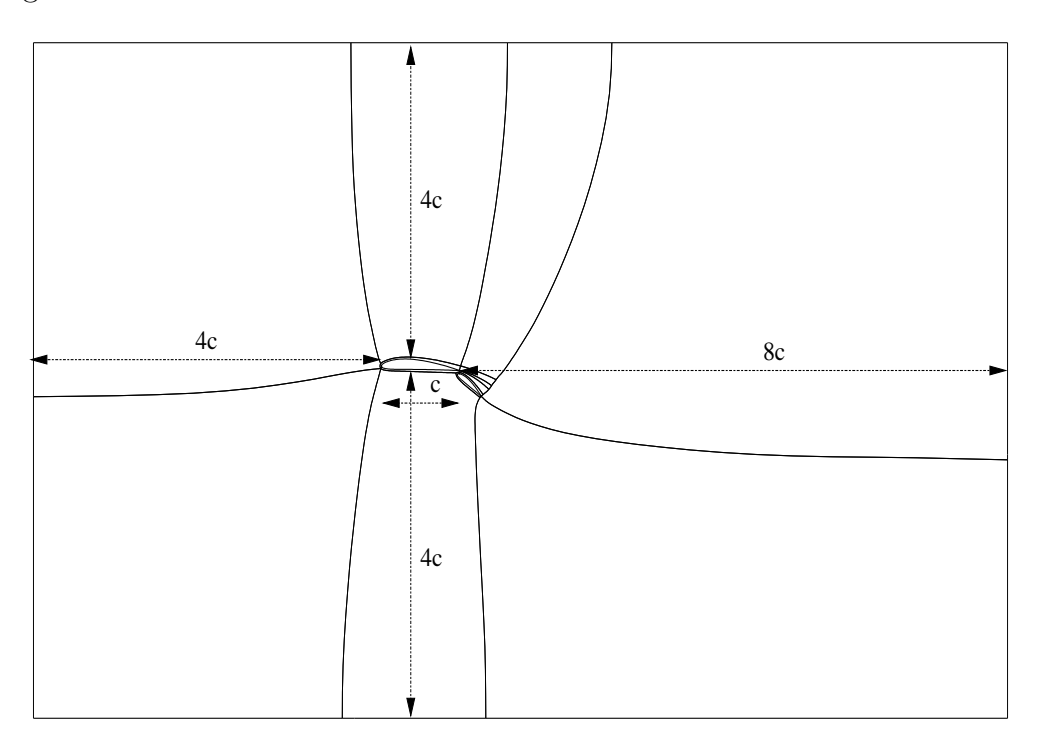

Abbildung 5.1: Gitterdimensionen

#### KAPITEL 5. GITTERGENERIERUNG 32

Die Grenzen des Rechengebietes wurden so festgelegt, dass die dort vorgegebenen Randbedingungen die interessierende Strömung an der Hochauftriebskonfiguration nicht verfälschen. Bezüglich des Hauptprofils wurden für die Ränder folgende Abstände gewählt:

- $\bullet$  4 Profiltiefen zum Einströmrand
- $\bullet$  8 Profiltiefen zum Ausströmrand

Nachfolgend ist die zur Rechnung eingesetzte Gitterkonfiguration abgebildet. Die Grenzschichten und der Anregeschlitz wurden mit einer hheren Anzahl von Volumina aufgelst, um die auftretenden steilen Gradienten gut zu erfassen. Vergrössert dargestellt ist die Verdichtung der Grenzschichtbereiche an den Profilen und der Schlitz.

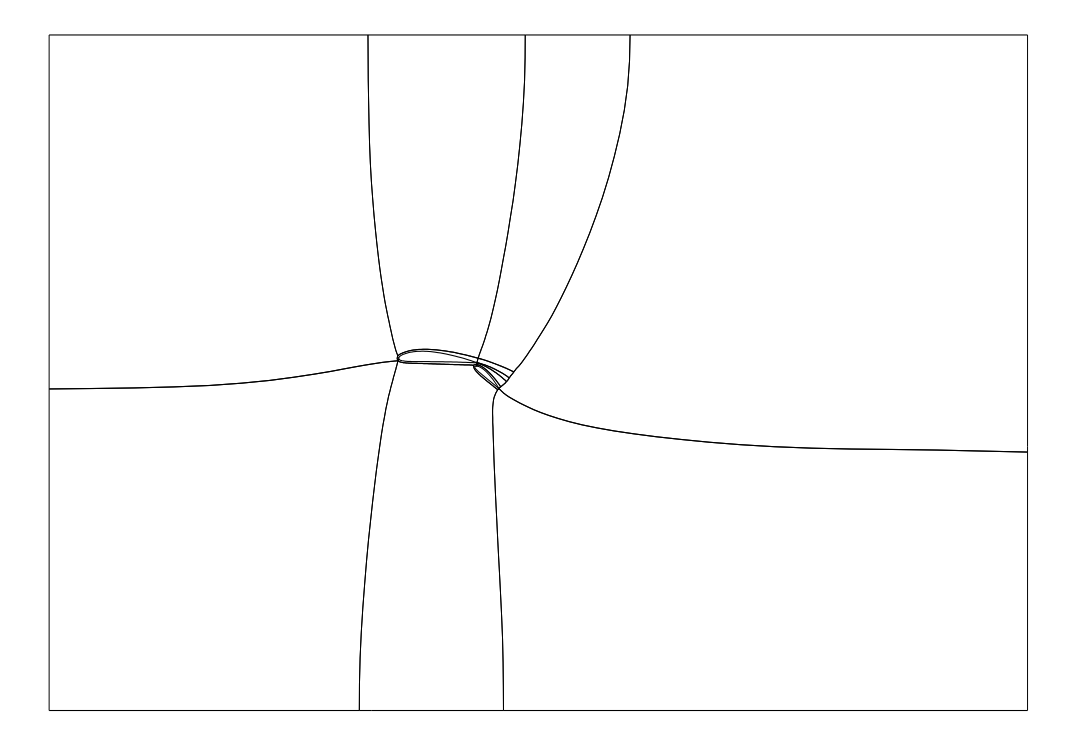

Abbildung 5.2: Gitterstruktur der gesamten Konfiguration

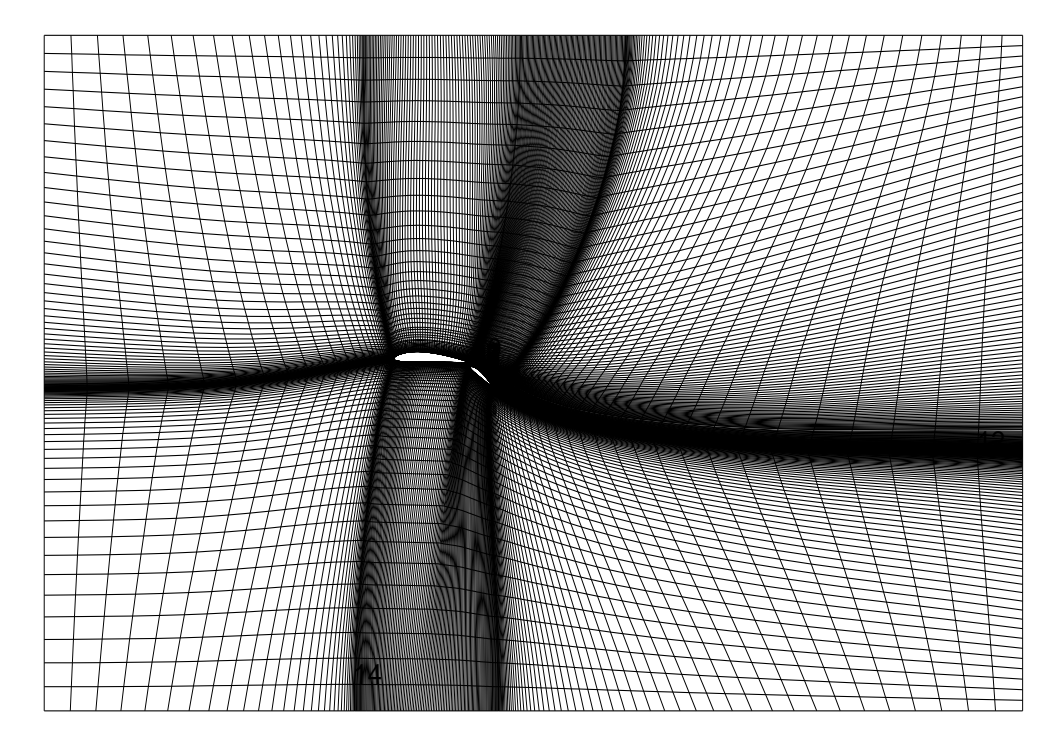

Abbildung 5.3: Aufbau des kompletten Gitters

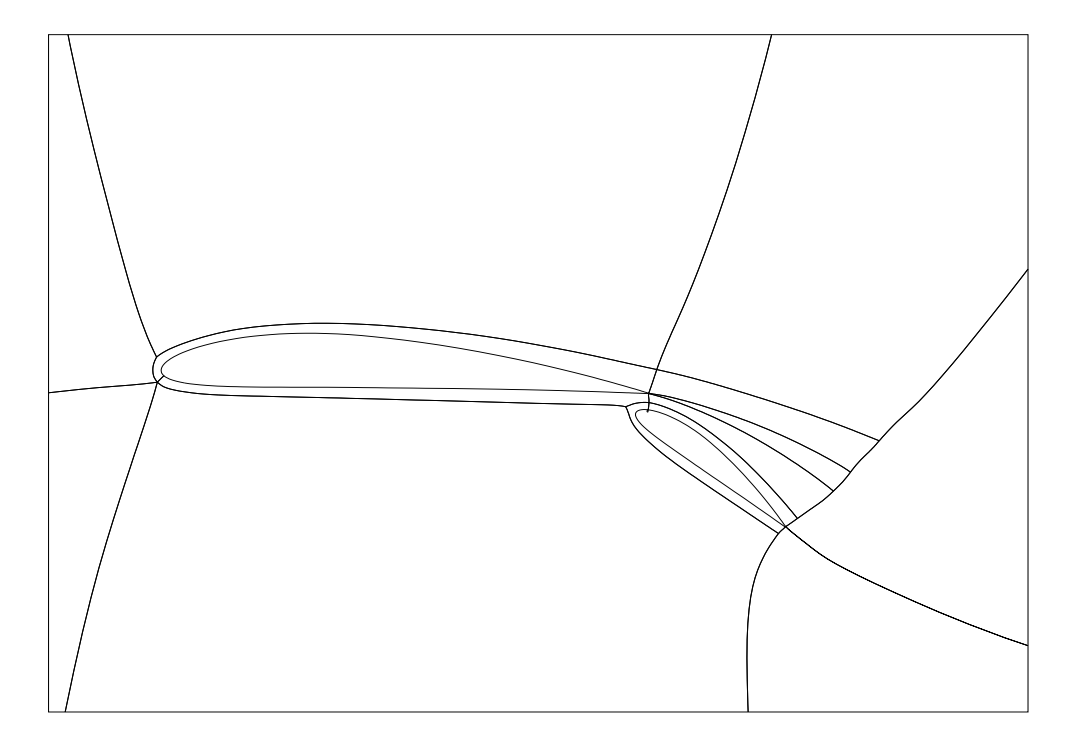

Abbildung 5.4: Gitterstruktur im Nahbereich der Profile

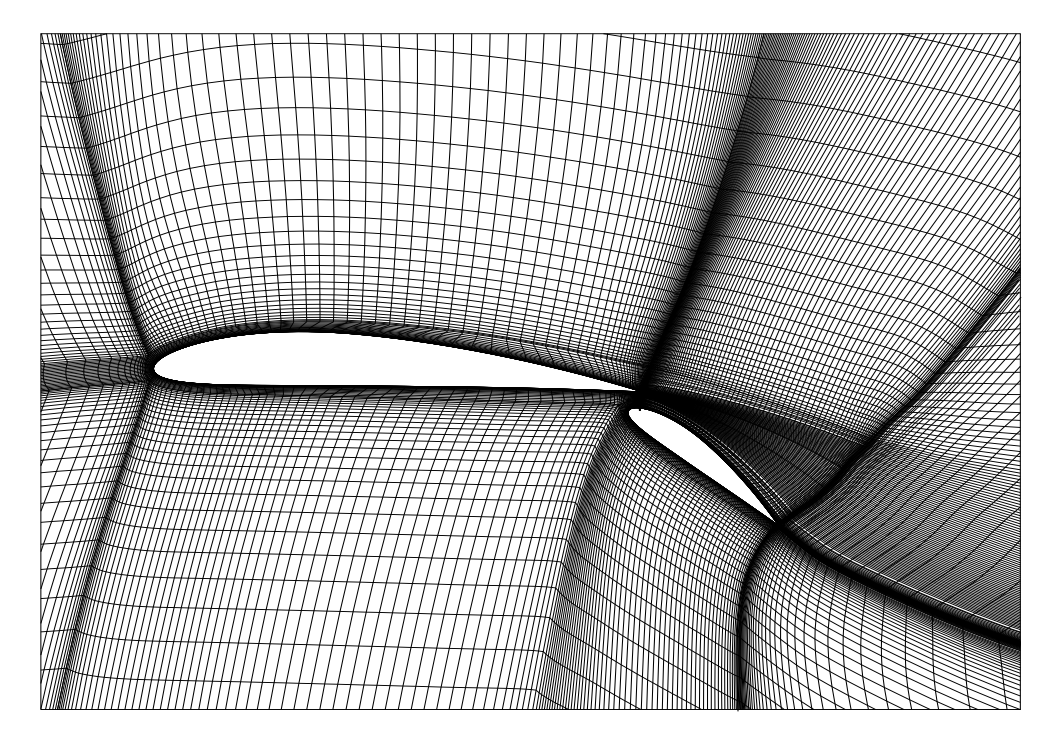

Abbildung 5.5: Gitter im Nahbereich der Profile

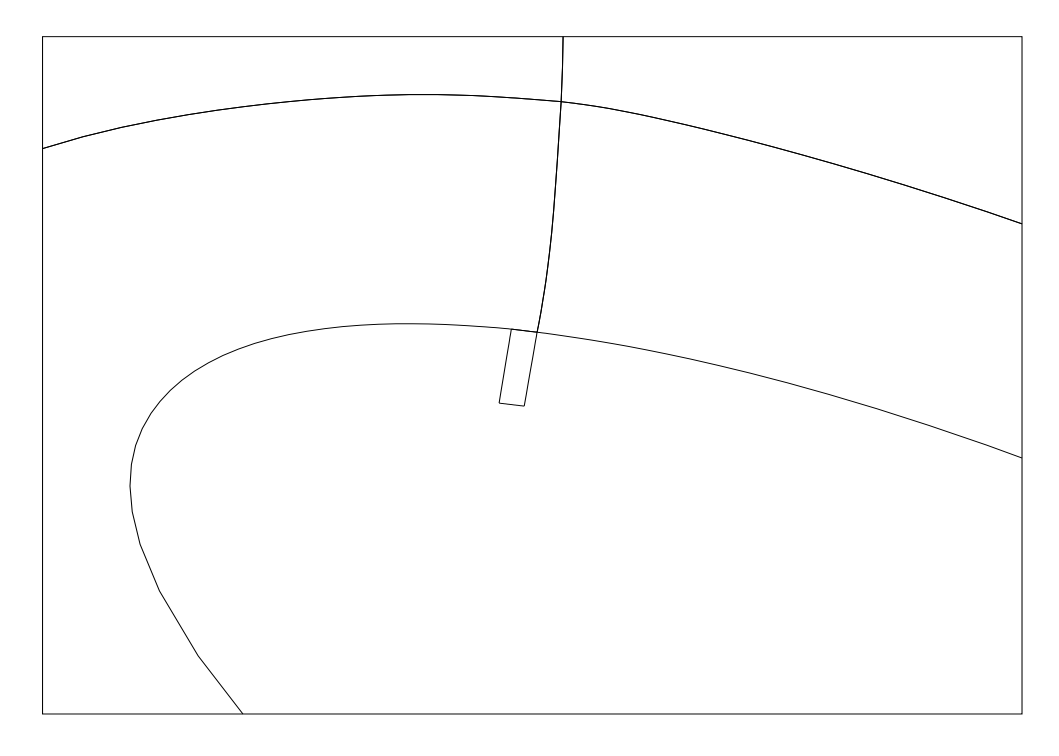

Abbildung 5.6: Blockgrenzen in der Umgebung des Schlitzes

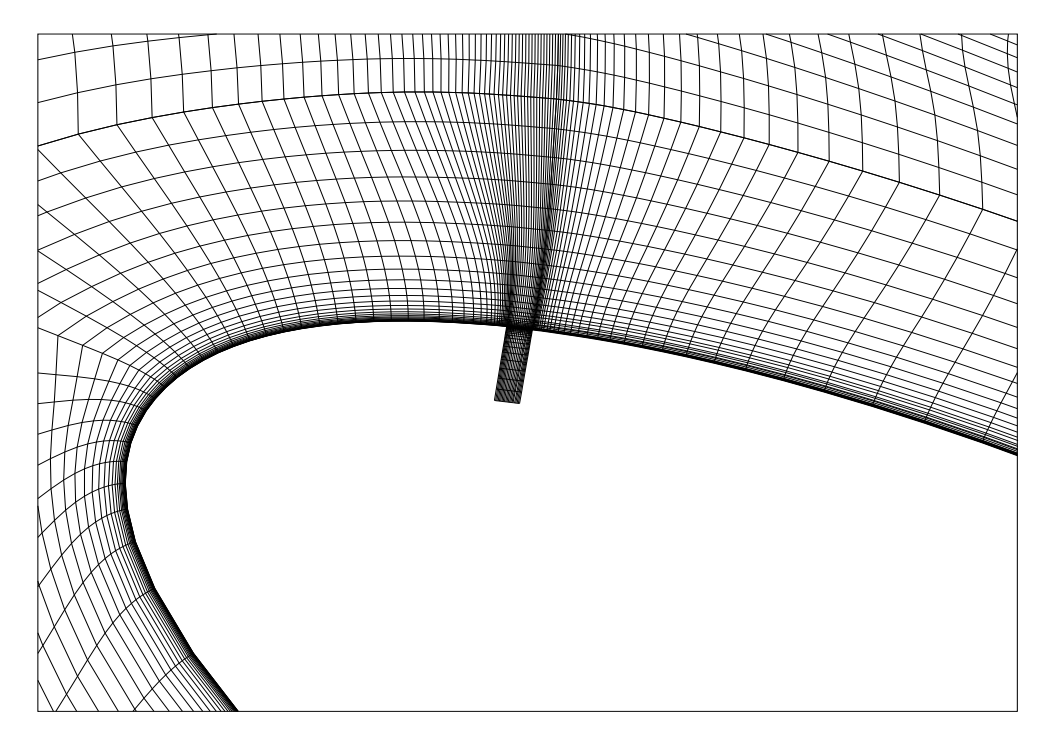

Abbildung 5.7: Gitter im Bereich des Schlitzes

# Kapitel 6 Voruntersuchungen

Vor der eigentlichen Untersuchung wurden einige Voruntersuchungen durchgeführt. Diese hatten das Ziel, die Auswahl der verschiedenen Simulationsparameter zu verifizieren. Um den Einfluss der Paramter zu vergleichen, wurden alle Rechnungen ohne instationäre Anregung berechnet. Anderenfalls hätte man nicht feststellen können, ob der entstehende Einfluss durch die instationäre Einströmbedingung verursacht wurde oder durch die Variation der Paramtergröße.

Die Auswahl der Voruntersuchungen ist zwar nicht erschöpfend behandelt worden, soll aber die Eignung der Simulationsparameter und des numerischen Verfahrens rechtfertigen.

Alle zeitlichen Verläufe sind über der dimensionslosen Zeit aufgetragen, die folgendermaßen definiert ist:

$$
t^* = t \cdot \frac{u_{\infty}}{c} \tag{6.1}
$$

## 6.1 Transition

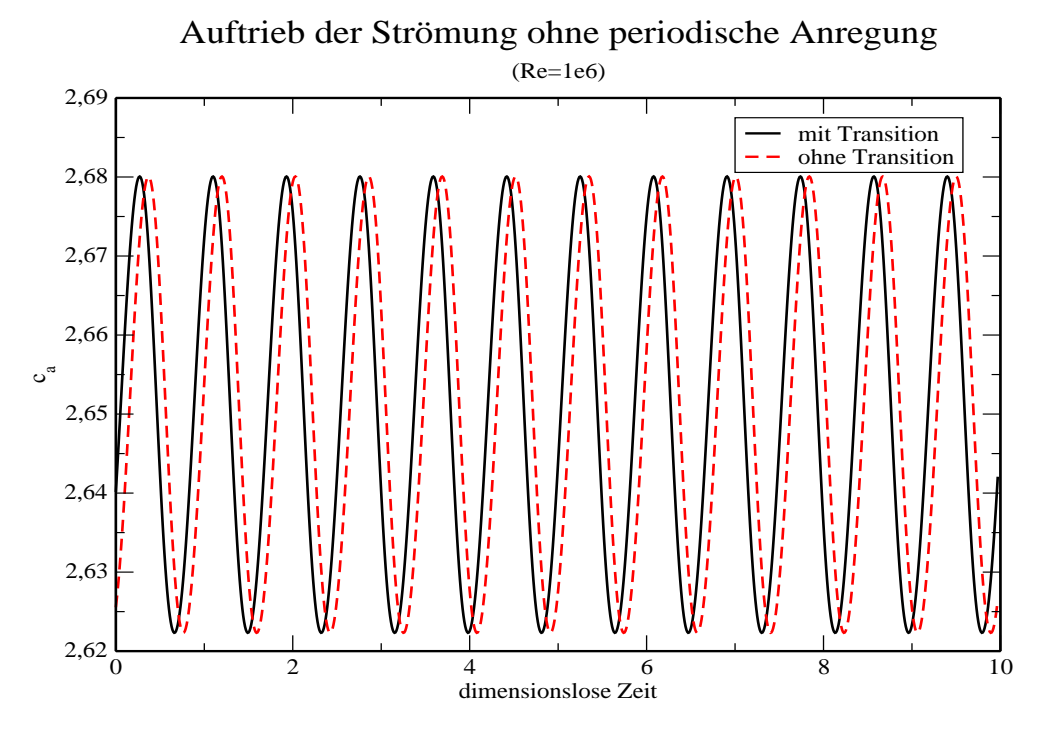

Abbildung 6.1: Einfluss der Transition

Wie in Abb. 6.1 zu erkennen ist, ändert sich der Verlauf des Auftriebs nicht, ob nun mit oder ohne Transition gerechnet wird. Diese Erkenntnis gilt jedoch nur für den Strömungsfall bei hohen Reynolds-Zahlen wie in diesem mit  $Re = 1 \cdot 10^6$ . Tinapp [2] hat in seinem Experiment und Prieske [1] in seiner numerischen Untersuchung festgestgestellt, dass die Transition unter keinen Umständen zu vernachlässigen ist. Bei kleinen Reynolds-Zahlen um  $Re = 1.6 \cdot 10^5$ , d.h. wenn sie um eine Größenordnung kleiner ist, ist sowohl die Transitionslage als auch der Turbulenzgrad von entscheidender Bedeutung. Da bei Rechnungen mit kleinen Reynolds-Zahlen die Grenzschicht nicht turbulent ist, muss im Experiment ein Transitionsstreifen aufgeklebt bzw. beim numerischen Strömungslöser die entsprechende Funktion zugeschaltet werden.

In dieser Untersuchung ist die Grenzschicht bereits turbulent, so dass alle nachfolgenden Rechnungen mit Transition gerechnet wurden.

### 6.2 Turbulenzmodelle

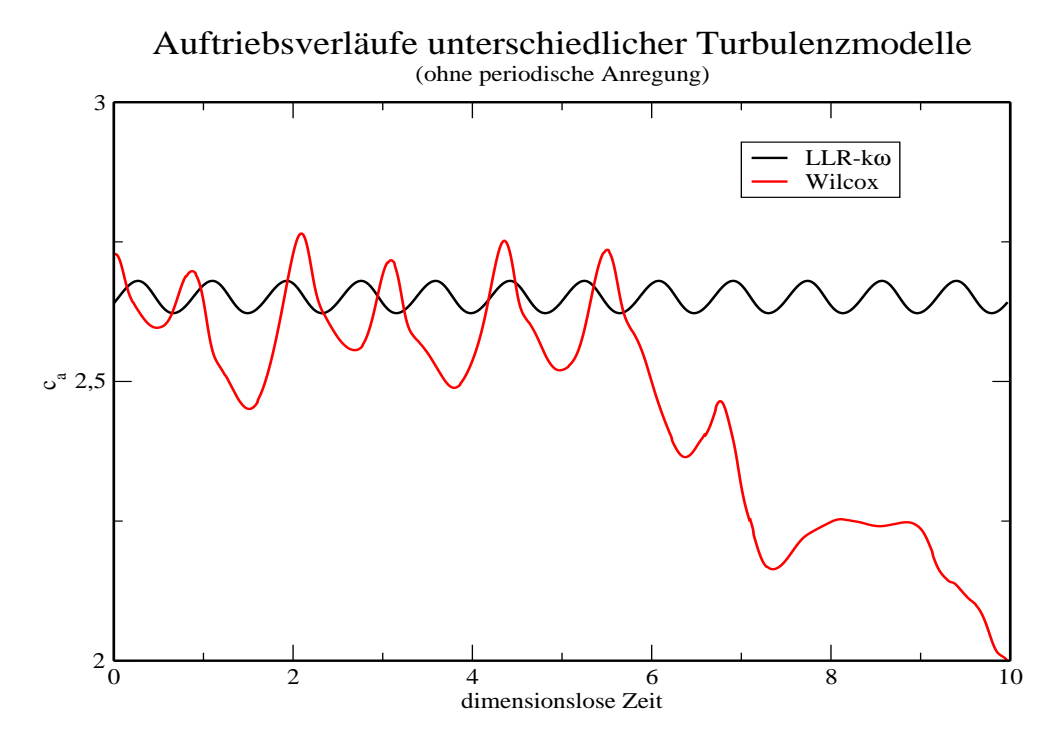

Abbildung 6.2: Einfluss der Turbulenzmodelle auf das Konvergenzverhalten

Wahrscheinlich hat die Wahl des Turbulenzmodells den größten Einfluss auf die Qualität der Ergebnisse bei RANS-Rechnungen. Allein die Tatsache, dass es eine Vielzahl von Turbulenzmodellen gibt, lsst auf ein grosses Anwendungsspektrum für die unterschiedlichsten Fälle schliessen.

In der vorliegenden Untersuchung wurde das LLR-kω Turbulenzmodell gewählt, da es sich für solche Strömungsfälle, wie sie hier untersucht werden, als geeignet herausgestellt hat. Wie in dem abgebildeten Verlauf zu erkennen ist, hat der mittlere Auftriebsbeiwert einen gleichmässig kontinuierlichen Verlauf. Das Wilcox-Turbulenzmodell ist in diesem Fall ungeeignet, da es zu keiner konvergenten Lösung führt. Diese Tatsache wurde bereits von Prieske [1] festgestellt, bei dem der Einsatz des Wilcox-Modells auch nicht konvergiert war.

Die Verwendung des LLR-k $\omega$  Modells ist somit für die weiteren Untersuchungen gerechtfertigt.

## 6.3 Zeitschrittweite

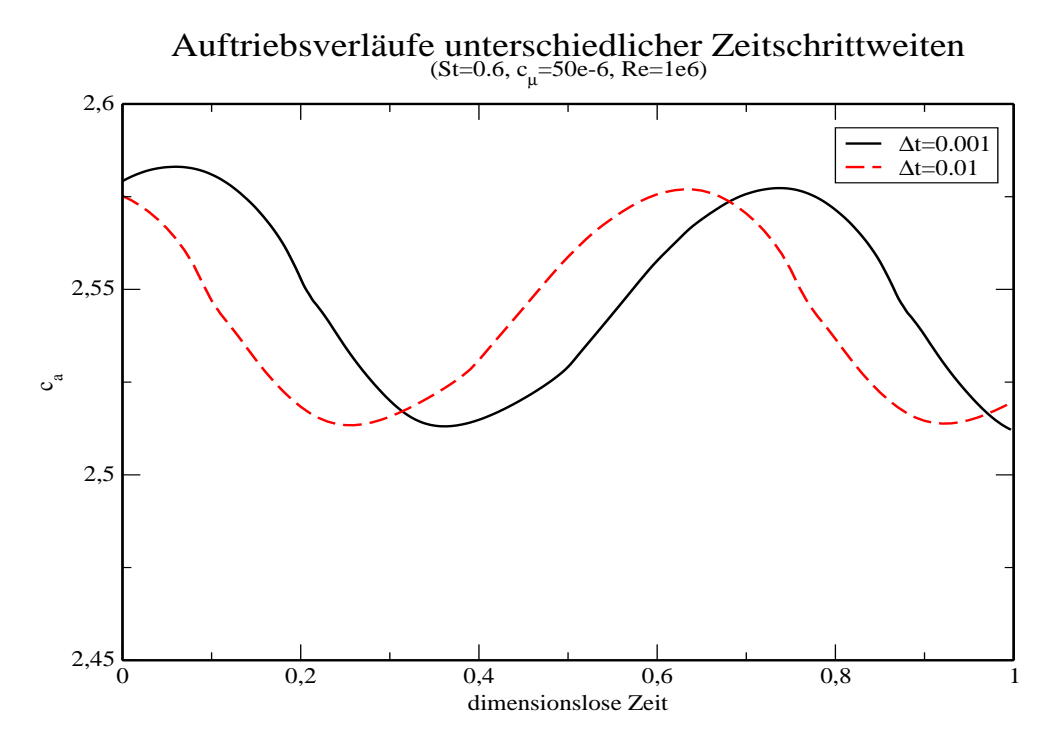

Abbildung 6.3: Einfluss der Zeitschrittweite

Die Zeitschrittweite hat einen Effekt auf die Konvergenz der Lösung. Wie bereits aus den wenigen zuvor dargestellten Ergebnissen ersichtlich wurde, ist die Zeitschrittweite ausreichend klein genug, da sinnvolle Ergebnisse erzielt wurden. Die weitere Verkleinerung der Zeitschrittweite hat keinen Einfluss mehr auf die Genauigkeit der Ergebnisse.

Im Falle der höchsten zu untersuchenden Anregefrequenz ( $St=0.6$ ) stellt sich ein identischer Verlauf mit der Einstellung für eine genauere Zeitschrittweite  $(\Delta t=0.001)$  ein, wie mit ein gröberen  $(\Delta t=0.01)$ .

Für alle weiteren Rechnungen wurde daher die Zeitschrittweite von  $\Delta t=0.01$ verwendet.

## 6.4 Reynolds-Zahlen

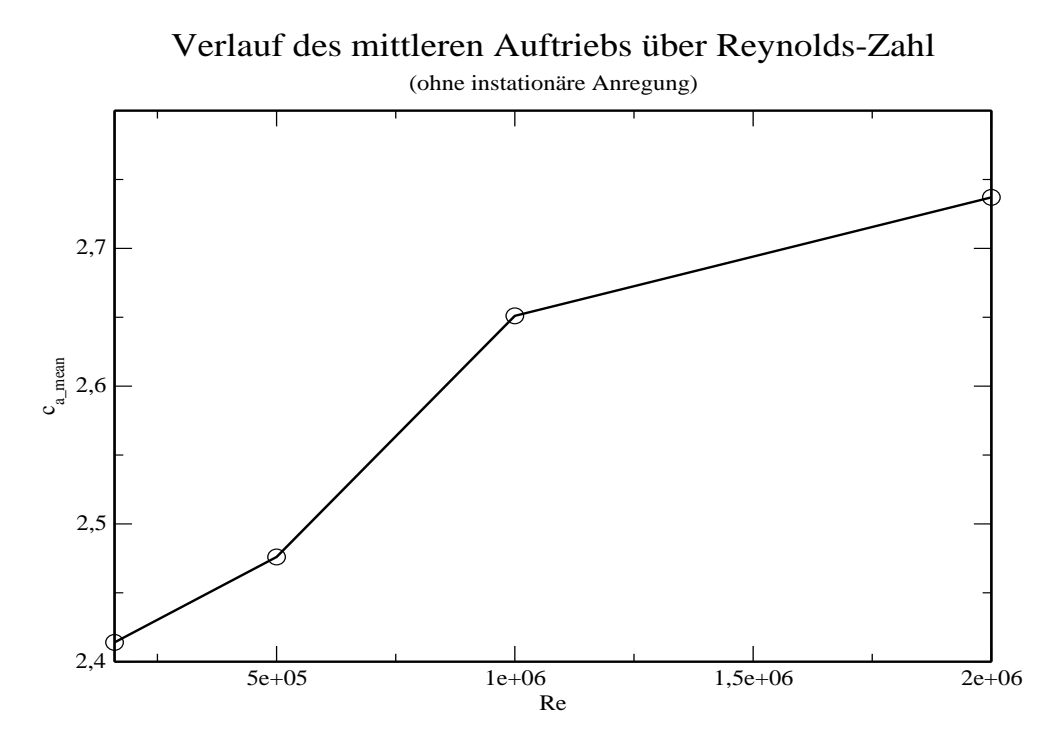

Abbildung 6.4: Einfluss der Reynolds-Zahlen

Abschliessend sei im Rahmen der Voruntersuchungen noch gezeigt, wie sich der Auftrieb bei einem Anstieg der Reynolds-Zahl verhält.

Wie in Abb. 6.4 ersichtlich ist, steigt der mittlere Auftrieb bei Steigerung der Reynolds-Zahl an.

Der erste Wert ist die Reynolds-Zahl, mit der H. Prieske [1] seine Untersuchungen durchgeführt hat.

Die Übereinstimmung mit dem Wert von Prieske ist sehr gut. Er hatte einen mittleren Auftriebsbeiwert von  $c_{a-mean} = 2.409$  ermittelt, in dieser Rechnung waren es  $c_{a-mean} = 2.414$ .

# Kapitel 7 Ergebnisse

Mit den vorab festgelegten Simulationsparametern wurde das System simuliert. Die Hochauftriebskonfiguration mit Hauptflügel und Hinterklappe bildet ein komplexes System. Die Strömungszustände beider Körper überlagern sich. Daraus entsteht ebenso ein komplexes Strömungsverhalten. Das komplexe Zusammenspiel aus Strömungsfeld mit hoher Reynolds-Zahl, instationärer Anregung mit daraus resultierender Aufweitung und Absenkung der Grenzschicht, sowie die Verlagerung der Ablöseposition auf der Klappenoberseite beeinflusst das gesamte System sehr stark.

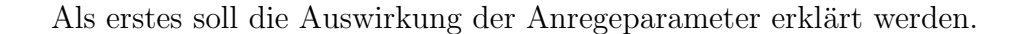

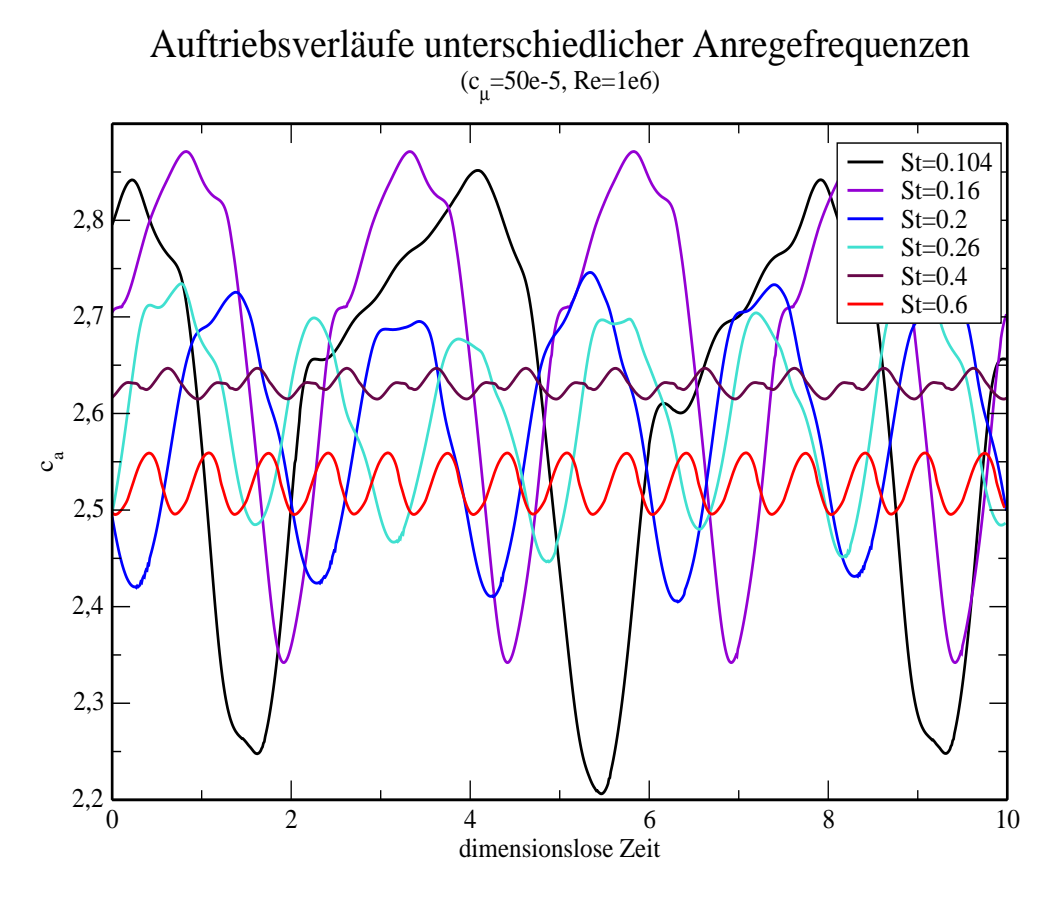

Abbildung 7.1: Vergleich der Anregefrequenzen bei gleichbleibender Intensität

Zunächst ist zu erkennen, dass eine Serie von Anregefrequenzen als Anregeparameter ausgewählt wurde, die bei gleichbleibender Anregeintensität ( $c_u$  = 50 · 10<sup>−</sup><sup>5</sup> ) gerechnet wurden. Die Frequenzen wurden in Anlehnung an die experimentelle Arbeit von Tinapp [2] ausgewählt. In der Hoffnung eine ähnlich optimale Anregefrequenz bestimmen zu können, wurde die Frequenzreihe im Bereich um St=0.2 verdichtet, da bei diesem Wert ein Optimum erwartet wurde. Wie an dem Verlauf in Abb. 7.1 zu erkennen, ist der Bereich um St=0.2 keineswegs die optimale Anregefrequenz. Zu sehen sind bei kleiner Anregung, hohe Ausschlagsschwankungen mit sehr unregelmässigen Verläufen. Diese Frequenzen sind für eine Anregung absolut ungeeignet. Auf das Betriebsverhalten im Flug würden sich diese hohen Schwankungen als starke Erschütterungen auswirken.

Die höheren Frequenzen mit St=0.4 und St=0.6 hingegen sind sehr viel glatter mit weitaus kleineren Ausschlägen. Es hätte demnach eher in diesem Bereich die Frequenzauswahl verdichtet werden mussen, um das Optimum (wahrscheinlich ¨  $St=0.45$ ) zu finden, da hier ein wesentlich höherer Auftrieb erzeugt wird.

Um zu überprüfen, ob die optimale Frequenz tats ächlich in dem geschätzten Bereich liegt, wurde zusätzlich zu allen Rechnungen noch ein weiterer Frequenzsatz für einen weiteren Rechnungslauf ausgewählt. Die Anregefrequenzen wurden im Bereich zwischen St=0.4 und St=0.6 eingeengt. Gleichzeitig wurde auch die Anregeintensität auf  $c_{\mu} = 100 \cdot 10^{-5}$  erhöht.

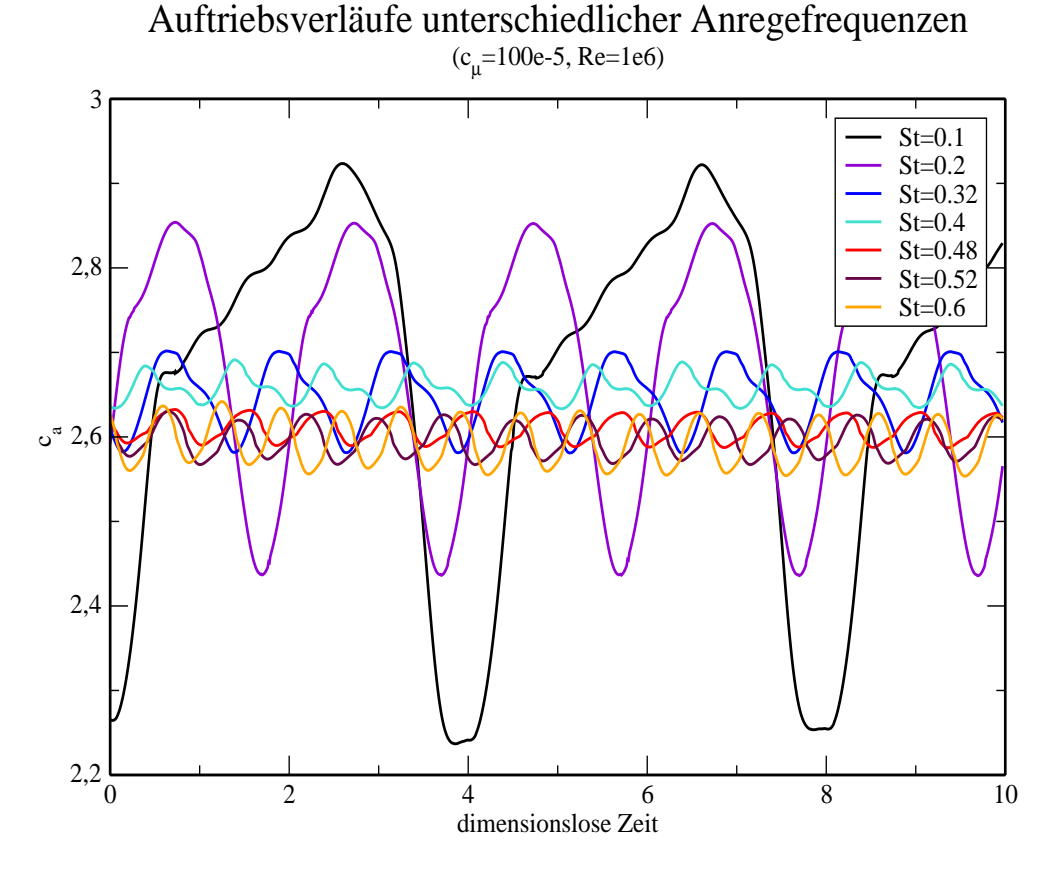

Abbildung 7.2: Vergleich der Anregefrequenzen bei gleichbleibender Intensität

Wie in Abb. 7.2 zu erkennen ist, hat der Auftriebsbeiwert bei den genannten Frequenzen einen regelmässigen, glatten Verlauf mit relativ schwachen Schwankungen. Tatsächlich liegen die letzten drei Frequenzen ziemlich nah beieinander und haben im Mittel etwa den selben Auftrieb. Jedoch ist der Abstand zur Frequenz mit dem Wert St=0.4, der wiederum mehr Auftrieb bringt, wieder etwas grösser, so dass auch diese Aufteilung noch zu grob ist und keine optimale Anregefrequenz gefunden werden konnte.

Die optmale Frequenz zeichnet sich durch einen möglichst hohen Auftrieb mit möglichst geringen Schwankungen mit fast glattem Verlauf aus.

In der Abb. 7.3 ist der Verlauf des mittleren Auftriebs über der Anregeintensität aufgetragen, wobei die Anregefrequenz ( $St=0.2$ ) für diese Rechnungen beibehalten wurde. Der mittlere Auftrieb steigt mit grösserer Anregeintensität an. Dies ist zwar ein gewünschter positiver Effekt, berücksichtigt werden muss allerdings, dass die Intensität um vier Grössenordnungen zunimmt, während gleichzeitig der Auftrieb nur mässig steigt. Der geringe Auftriebsgewinn steht also in keinem Verhältnis zu der Steigerung der Intensität. Festzustellen ist, dass mehr Anregeintensität auch mehr Auftrieb bringt, wenn auch nicht im entsprechenden Verhältnis. Zusätzlich muss auch berücksichtigt werden, dass die Intensitätserhöhung auch eine Steigerung der Energie bedeutet, die aufgewendet werden muss, um die hohen Intensitäten zu erreichen. Da die Energie proportional zur Masse und quadrierter Geschwindigkeit ist  $E \sim m u_a^2$ , und die Intensität proportional zur Geschwindigkeit  $c_{\mu} \sim u_a$ , folgt daraus, dass auch die Energie direkt proportional zur Intensität  $E \sim c_{\mu}$  ist. Sehr hohe Intensitäten sind deshalb nicht von praktischer Bedeutung, dienen aber anschaulichen Zwecken, da die hohen Intensitäten nicht in experimentellen Untersuchungen realisert werden können.

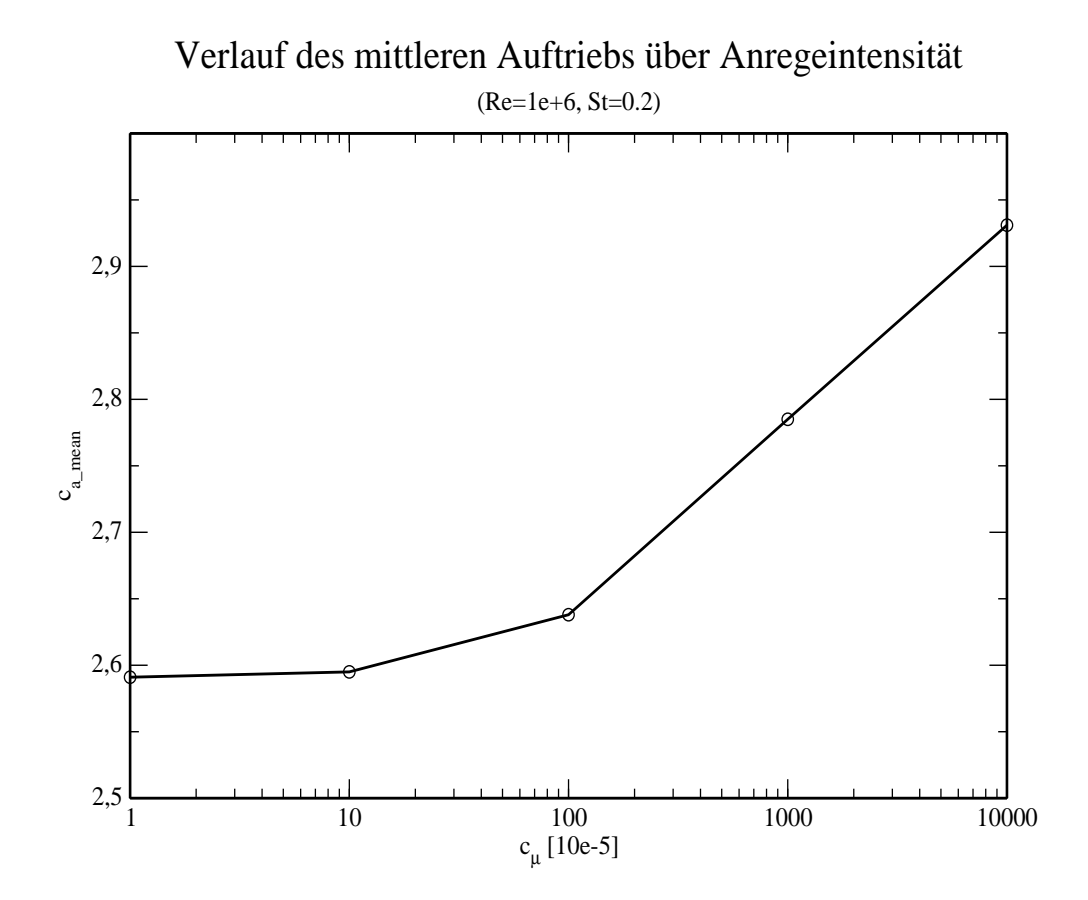

Abbildung 7.3: Einfluss der Anregeintensitäten bei gleichbleibender Frequenz

Die Kehrseite des Auftriebsgewinns bei Intensitätssteigerung wird in der Abb. 7.4 deutlich. Mit dem Ansteigen des Auftriebs steigt nämlich auch der Widerstand an. Günstigerweise bleibt der Widerstand im Betriebsbereich, in dem die Anregung stattfinden soll, nahezu unverändert. Auch ansonsten ändert sich der Widerstandszuwachs nur in der zweiten Nachkommastelle und befindet sich auf einem relativ niedrigem Werteniveau.

Weiterhin ist der Widerstand für diese Untersuchung eine zu vernachlässigende Grösse. Da der mögliche Einsatz der instationären Anregung nur in der Startund Landephase des Flugbetriebes stattfinden soll, hat der Widerstand keinen grossen Einfluss auf das System. Im Reiseflug hingegen ist die Minimierung des Widerstandes sehr wichtig.

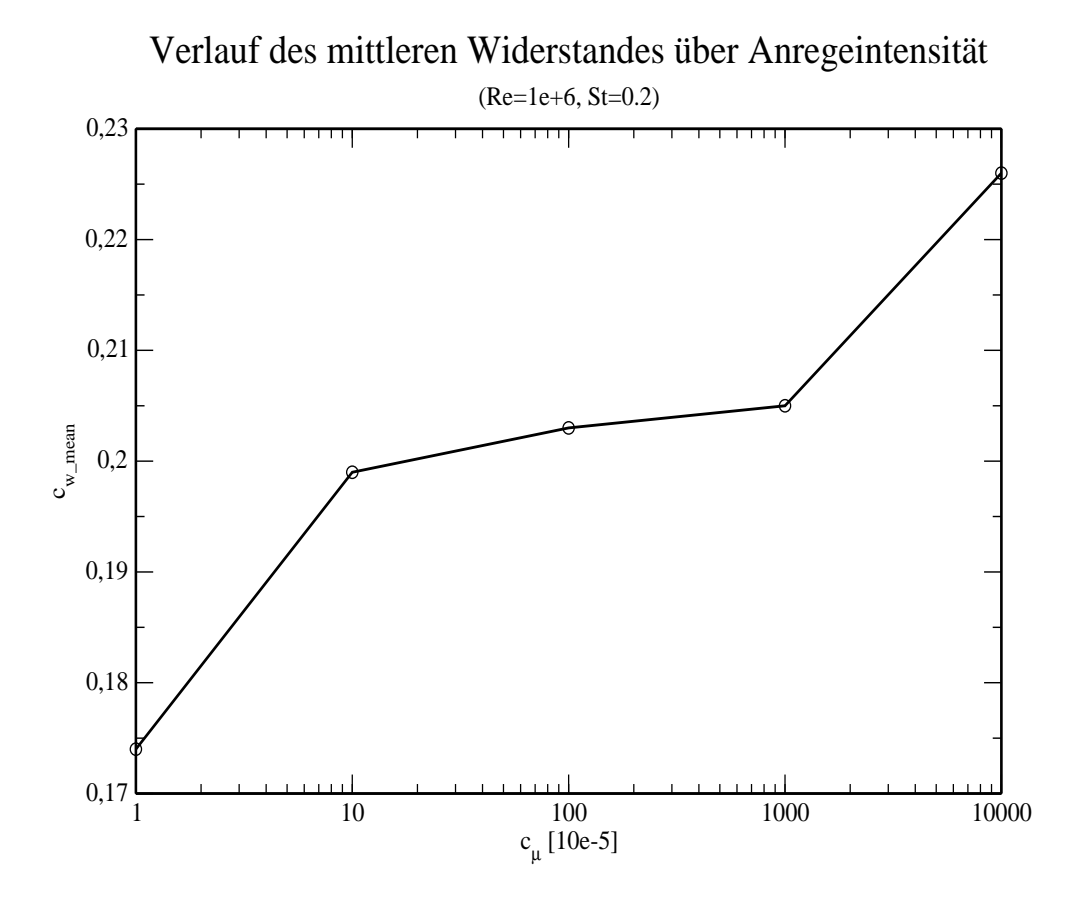

Abbildung 7.4: Einfluss der Anregeintensitäten bei gleichbleibender Frequenz

### 7.1 Einfluss auf das Strömungsfeld

Die folgenden Abbildungen stellen einige Effekte im Strömungsfeld mit instationärer Anregung dar. Sie sind mit einer Frequenz von  $St=0.2$  und einer Intensität von  $c_u = 50 \cdot 10^{-5}$  bei  $Re = 1 \cdot 10^6$  gerechnet worden.

Im Geschwindigkeitsfeld ist bei der Anregung eine Absenkung und Aufweitung (Abb. 7.5 und 7.6) der Grenzschicht zu beobachten. Dabei ist der Winkel zwischen freier Scherschicht und Nachlauf des Haupprofils sehr wichtig für den Auftrieb. Da sich dieser Winkel beim Ausblasen verkleinert, reduziert sich dadurch der Auftrieb.

Abb. 7.5 zeigt, dass die Grenzschicht an die Oberfl¨ache angesaugt wird. Die abgelöste Strömung kann dadurch beim Einsaugen wieder zum Anliegen gebracht werden. Andere Unterschungen haben jedoch gezeigt, dass ein reines statisches Saugen kaum Vorteile bringt [17].

In Abb. 7.6 ist zu erkennen, dass es beim Ausblasen zu einer langen Phase starker Ablösung kommt. Dieser Effekt trat bereits in der Untersuchung von Prieske [1] auf, allerdings war das Verhältnis von ablösender zur anliegenden Grenzschicht günstiger, so dass der Ablösepunkt weiter hinten auf dem Klappenprofil lag.

Darstellung 7.7 zeigt die Wirbelstrukturen der abgelösten Strömung an. Es bilden sich grosse regelmässige Wirbelstrukturen. Typischerweise entstehen Paare von Wirbeln. Dabei haben der obere und untere Wirbel einen gegenläufigen Drehsinn. Tatsächlich kann dieses Phänomen so nicht in experimentellen Untersuchungen beobachtet werden, sondern ist ein typisch numerischer Effekt. In der realen Strömung vermischen sich die Wirbel der Grenzschicht mit denen der Strömung.

In dem Verlauf in Abb. 7.8 tritt insgesamt nur eine Besonderheit auf. Im Bereich des Anregeschlitzes entsteht beim Ausblasen viel turbulente Energie, während sie in allen anderen Bereichen in etwa konstant bleibt. Ansonsten hat die turbulente kinetische Enrgie eine ähnliche Struktur wie die Wirbelstärke.

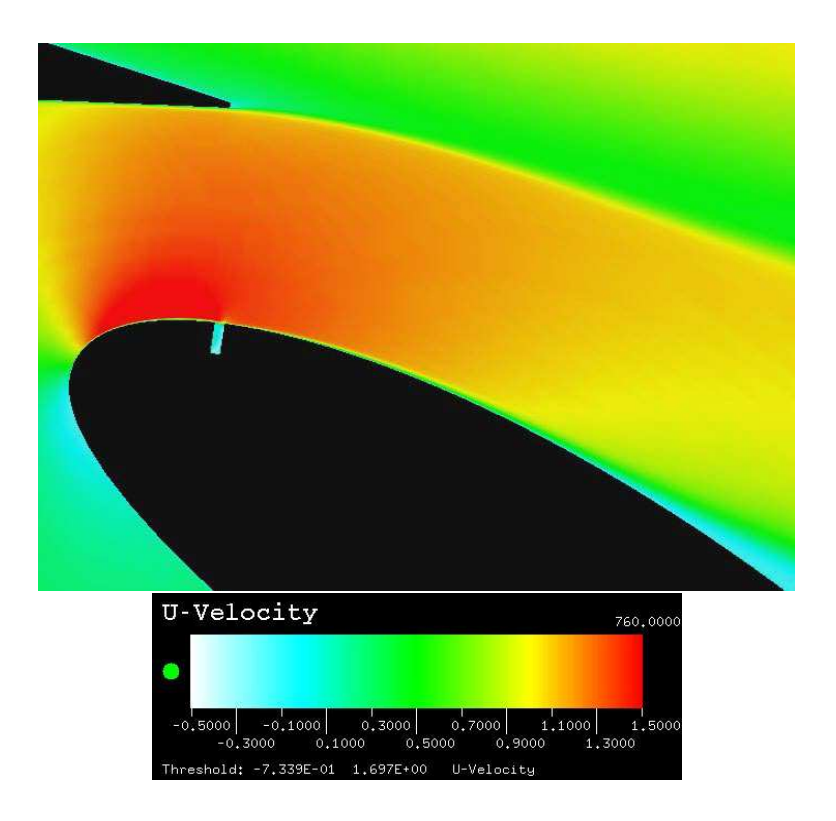

Abbildung 7.5: Grenzschichtabsenkung beim Einsaugen (St=0.2,  $c_{\mu} = 50 \cdot 10^{-5}$ ,  $Re = 1 \cdot 10^6$ 

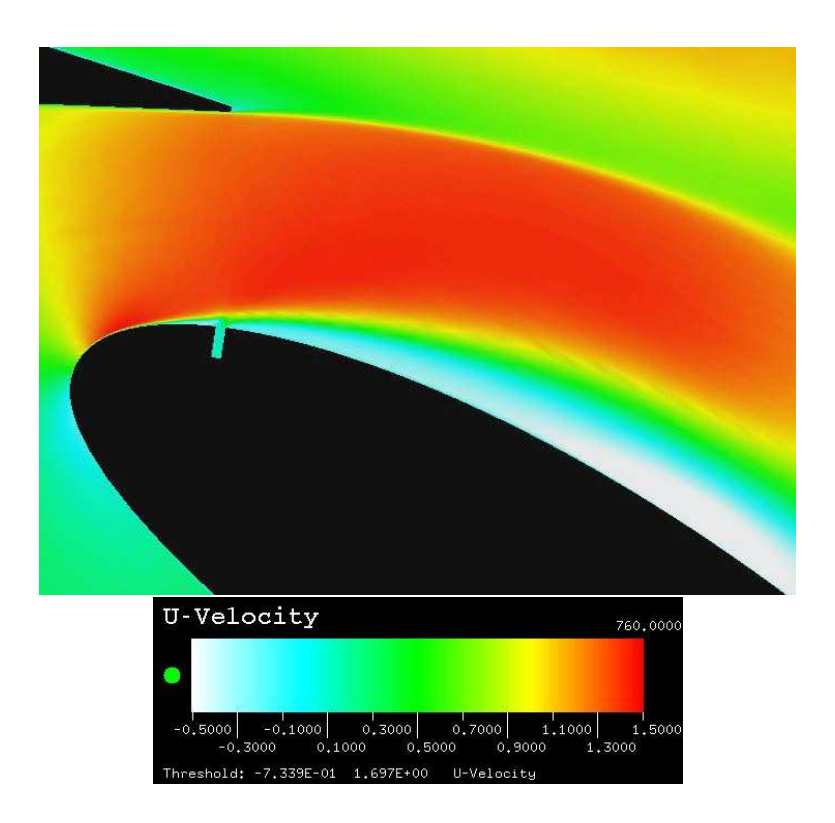

Abbildung 7.6: Grenzschichtaufweitung beim Ausblasen (St=0.2,  $c_{\mu} = 50 \cdot 10^{-5}$ ,  $Re = 1 \cdot 10^6$ )

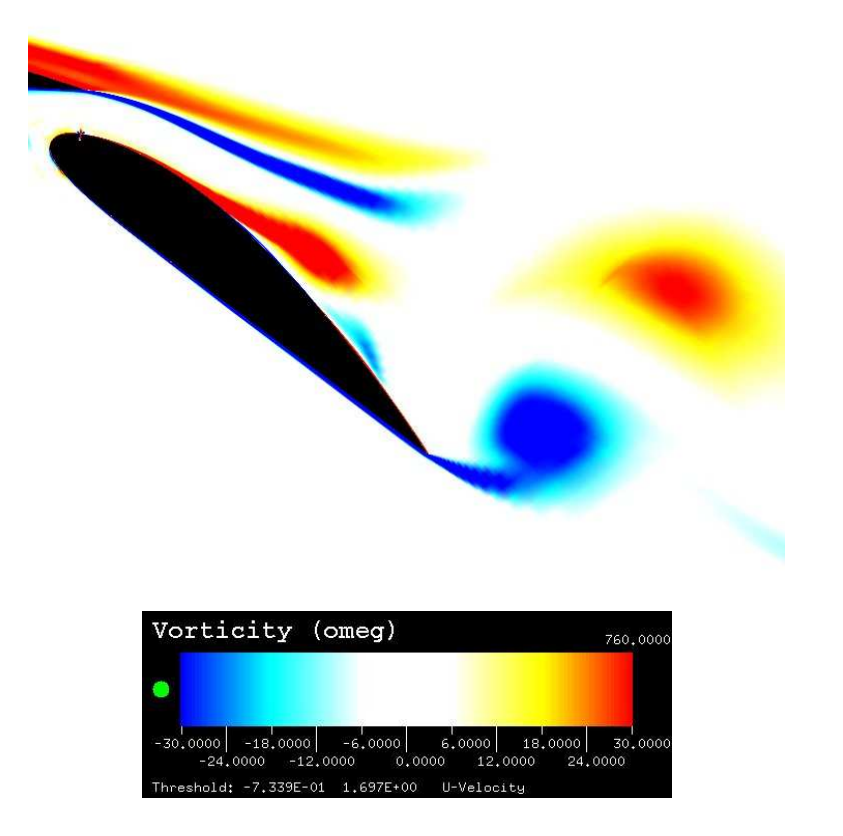

Abbildung 7.7: Wirbelstrukturen der Ablösung (St=0.2,  $c_{\mu} = 50 \cdot 10^{-5}$ ,  $Re =$  $1 \cdot 10^6$ )

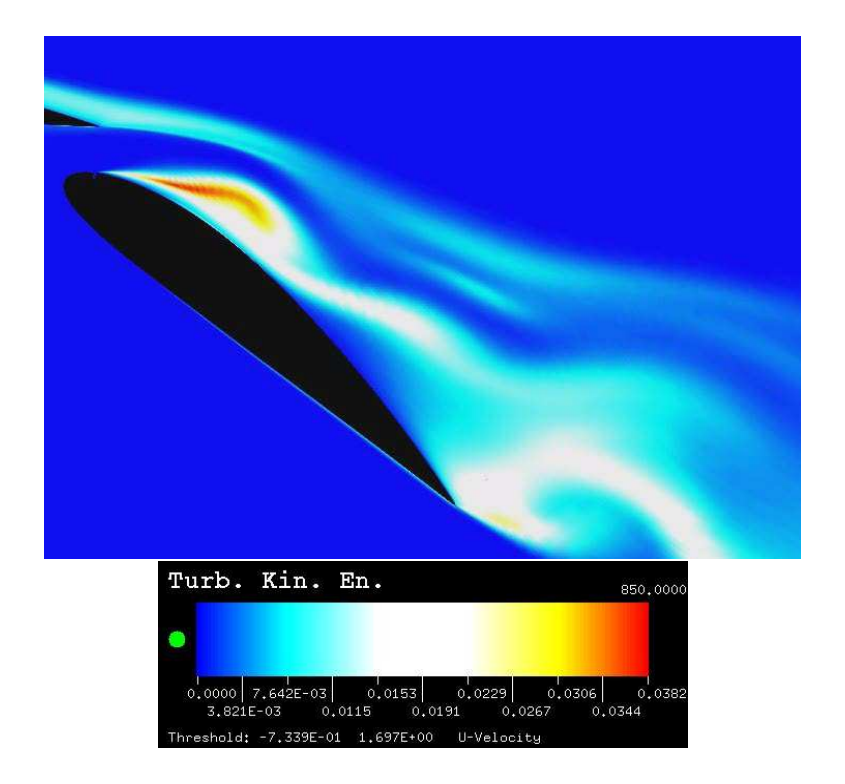

Abbildung 7.8: Turbulente kinetische Energie der Grenzschichtströmung (St=0.2,  $c_{\mu} = 50 \cdot 10^{-5}, Re = 1 \cdot 10^{6}$ 

### 7.2 Einfluss auf aerodynamische Beiwerte

Die Effekte der instationären Anregung wurden zuvor detailliert dargestellt. In den folgenden Abbildungen wurden die gewählten Anregeparameter für die Reynolds-Zahlen  $Re = 1 \cdot 10^6$  und  $Re = 2 \cdot 10^6$  gerechnet.

Für die nachfolgenden Darstellungen ist festzuhalten, dass die Verläufe bei beiden Reynolds-Zahlen qualitativ ähnlich sind, wobei die höhere Reynolds-Zahl sich in allen Effekten auf einem höheren Niveau befindet.

In Abb. 7.9 erkennt man eine positive Wirkung auf die Ablösung durch die Anregung bei einer Frequenz von St=0.1. Diese Wirkung kann jedoch im Auftriebsverlauf in Abb. 7.10 für die selbe Frequenz nicht nachvollzogen werden. Für den Widerstand in Abb. 7.11 stellt sich ein genau verkehrter Einfluss ein. Die Frequenz von  $St=0.1$  ist in diesem Fall besonders ungünstig, da er den höchsten Widerstand erzeugt.

Abb. 7.13 zeigt, dass die Anregung insgesamt schädlich ist. Der Auftrieb ohne Anregung ist viel grösser als mit Anregung. Lässt man dieses Phänomen ausser Betracht, so kann man feststellen, dass die Anregung mit geringen Anregeintensitäten zuerst keinen Effekt erbringt. In Bereichen mit höheren Intensitäten erhält man dann eine leichte positive Wirkung.

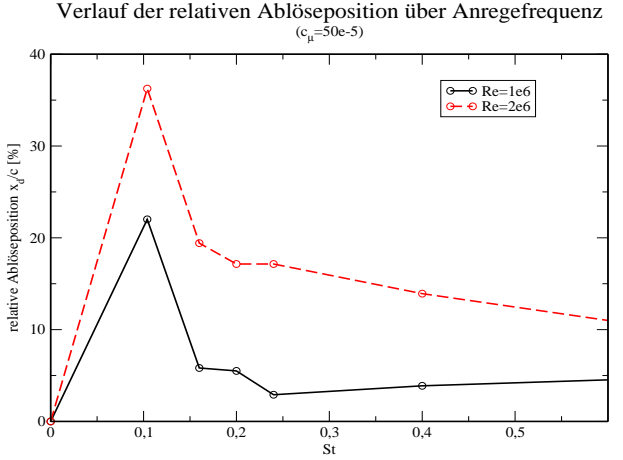

Abbildung 7.9: Verschiebung der mittleren Ablöseposition bei steigender Anregefrequenz

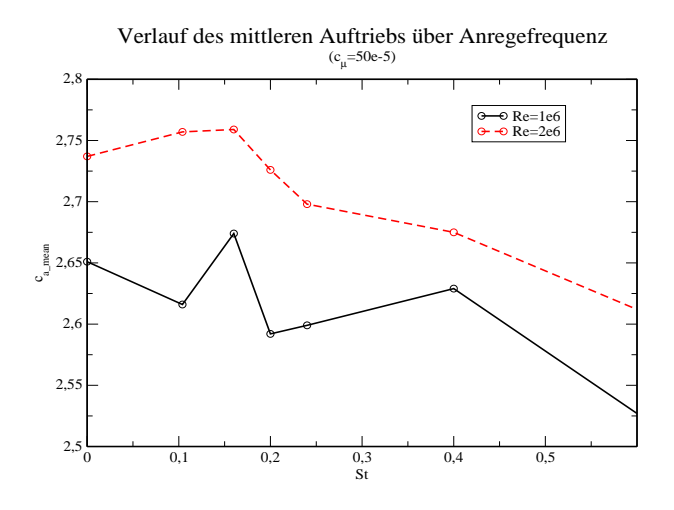

Abbildung 7.10: Einfluss der Anregefrequenz auf den Auftrieb

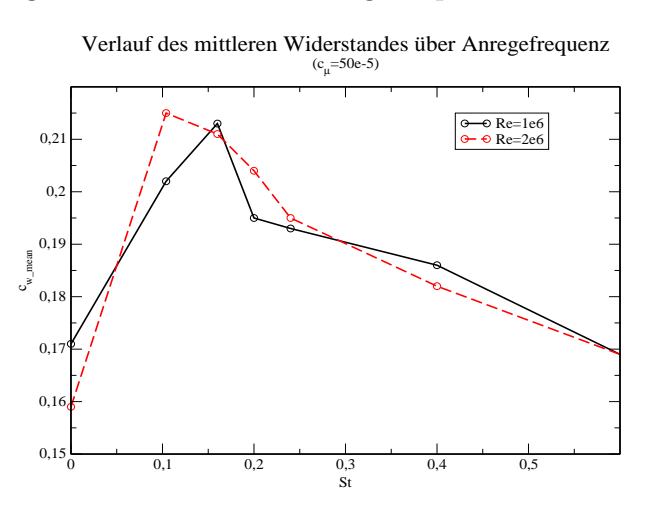

Abbildung 7.11: Einfluss der Anregefrequenz auf den Widerstand

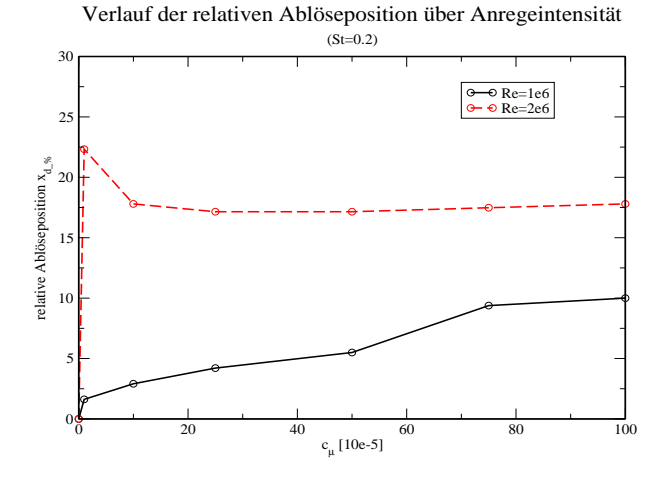

Abbildung 7.12: Verschiebung der mittleren Ablöseposition bei steigender Anregeintensität

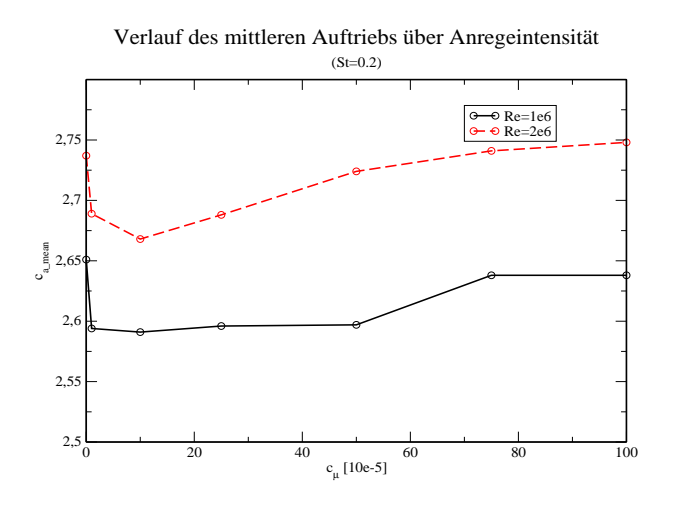

Abbildung 7.13: Einfluss der Anregeintensität auf den Auftrieb

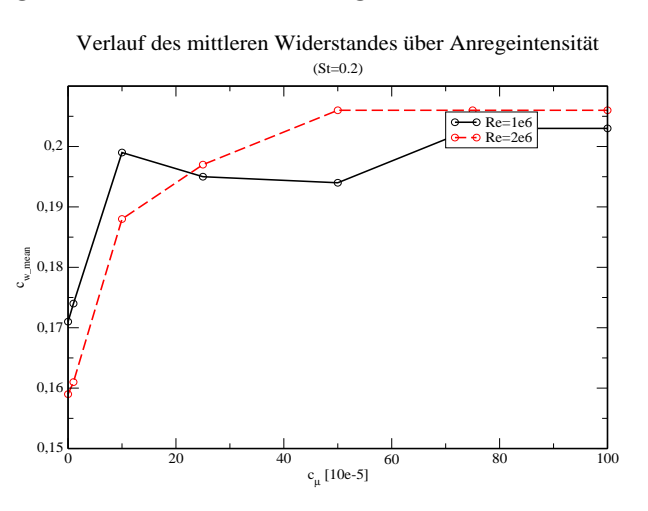

Abbildung 7.14: Einfluss der Anregeintensität auf den Widerstand

## 7.3 Fazit zur instationären Anregung

Die Ergebnisse in dieser Simulation sind nicht positiv zu bewerten. Es wurde gezeigt, dass sich die Anregung eher nachteilig auf das System auswirkt. Statt einem frderlichen Effekt, hat die Anregung einen störenden Einfluss.

Den vermutlich grössten Einfluss auf das System hat die Anregung im Schlitz. Da die Lage des Schlitzes vermutlich für diese Konfiguration ungünstig liegt, entstehen falsche Ergebnisse. Der Anregschlitz liegt direkt unterhalb des Hauptprofilendes (siehe Abb. 7.15). Dadurch werden neben der Grenzschicht des Klappenprofils auch die Durchströmung im Spalt zwischen den Profilen und der Nachlauf des Hauptprofils beeinflusst. Die Uberlagerung aller Schichten wirkt sich dadurch ¨ störend aus. Abhilfe würde die Verlagerung der Schlitzposition auf der Klappe und/oder die Anordnung von einer senkrechten zur schrägen Anregung schaffen.

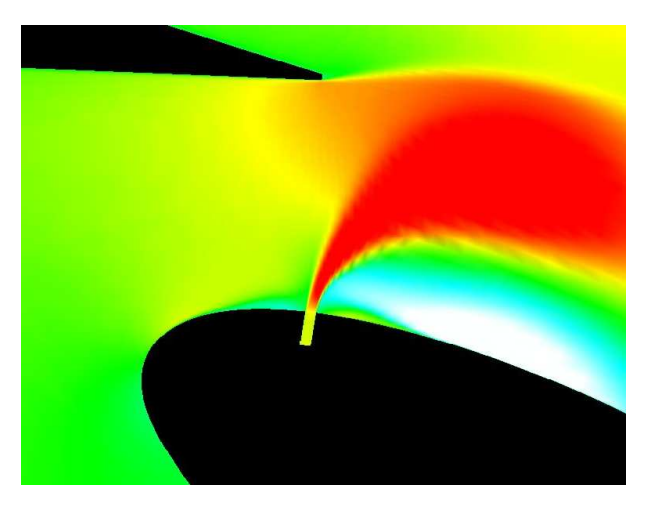

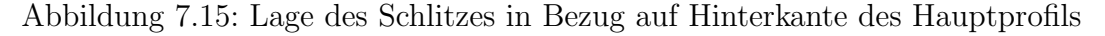

Zusätzlich ist noch zu beachten, dass die Erhöhung der Reynolds-Zahl für die Verlagerung der Ablöseposition hinter den Anregeschlitz verantwortlich ist. Dadurch ist uber dem Schlitz keine Grenzschicht mehr vorhanden, die beeinflusst ¨ werden könnte.

Abschliessend sei noch ein Effekt erw¨ahnt, der nicht untersucht wurde, aber zunehmend an Bedeutung gewinnt. Da in Zeiten zur Steigerung der Lebensqualität immer mehr der Umweltschutzaspekt an Bedeutung gewinnt, muss zum Nachteil der Strömungskontrollmechanismen gesagt werden, dass sie mit erheblicher Lärmbelastung verbunden sind. Da die Anregung durch den Einsatz von Lautsprechern realisiert werden könnte, ist die die Lärmentstehung offensichtlich. Der Trend in der Triebwerkskonstruktion geht dahin, immer geräuschärmere Einheiten zu bauen. Somit wäre der Einsatz von akkustischen Anregemodulen ein genau gegenläufiger.

## Kapitel 8

## Vergleich mit experimentellen Daten

Um sicher zu sein, dass richtige Ergebnisse erzielt wurden, ist es hilfreich, Vergleiche zu ziehen. Zum Zeitpunkt der Fertigstellung dieser Arbeit, standen die experimentellen Ergebnisse von Petz [18], der die experimentelle Untersuchung mit einer Reynolds-Zahl bis zu  $Re = 1 \cdot 10^5$  durchführt, noch nicht zur Verfügung. Leider hatte die numerische Untersuchung von Prieske [1] zum einen andere Untersuchungsschwerpunkte und zum anderen standen die nackten Daten nicht zur Verfugung, so dass kein Vergleich mit seiner Arbeit gezogen werden kann. Ebenso ¨ gibt es grosse Diskrepanzen, in Bezug auf die experimentelle Studie von Tinapp [2]. Zusätzlich wurde in beiden Fällen mit einer viel kleineren Reynolds-Zahl gearbeitet. Obwohl in der experimentellen Arbeit von Tinapp neben der kleineren Reynolds-Zahl auch der Einfluss des Anstellwinkels untersucht wurde und auch anderweitige Variationen der Anregeparamter durchgefuhrt wurden, soll trotz- ¨ dem ein Vergleich stattfinden. Allein die Tatsache, dass die Reynolds-Zahl stark abweicht, macht einen direkten Vergleich wirkungslos, da sich die physikalischen Gegebenheiten ändern. Deshalb soll ein Vergleich nur insoweit gezogen werden, als dass eine Tendenz angegeben werden kann.

Die einzige Gemeinsamkeit, die in Abb. 8.1 und 8.2 erkennbar ist, ist dass sich beide Verläufe der Auftriebsbeiwerte von Experiment und Numerik in etwa im selben Bereich bewegen. Zu berucksichtigen ist jedoch, dass der Auftriebsbeiwert ¨ des numerischen Ergebnises gemittelt ist. Zusätzlich muss sich auch der Auftrieb bei steigender Reynolds-Zahl erhöhen, weshalb auch im numerischen Verlauf der Auftrieb h¨oher ist. Bei der genauen Betrachtung der Abszissen ist ersichtlich, dass der experimentelle Verlauf nur einen Ausschnitt des numerischen darstellt. In grober Näherung kann man feststellen, dass eine ähnliche Tendenz vorhanden ist.

Wie bereits erwähnt, ist dieser Vergleich extrem ungeeignet, war aber die einzige Möglichkeit eine Aussage zwischen Experiment und Numerik zu machen.

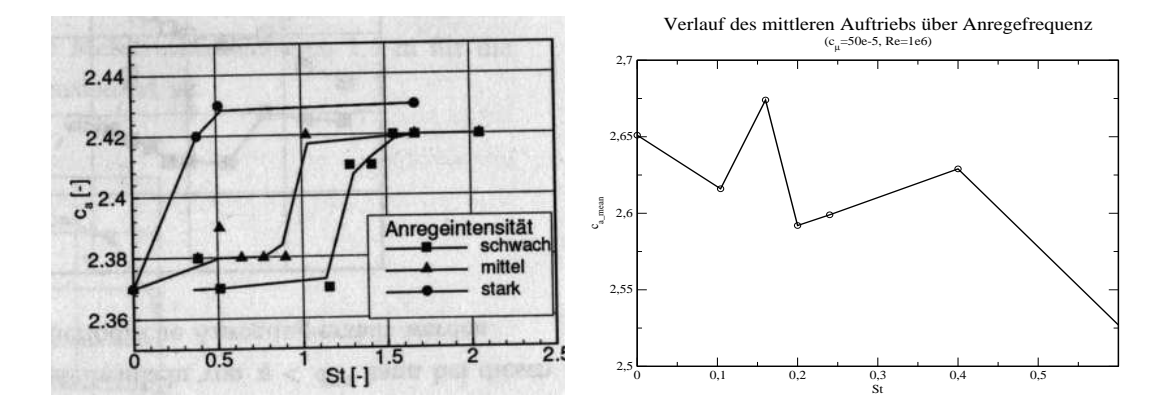

Abbildung 8.1: Vergleich der Anregefrequenz von experimentellem Ergebnis (Tinapp [2]) mit numerischem

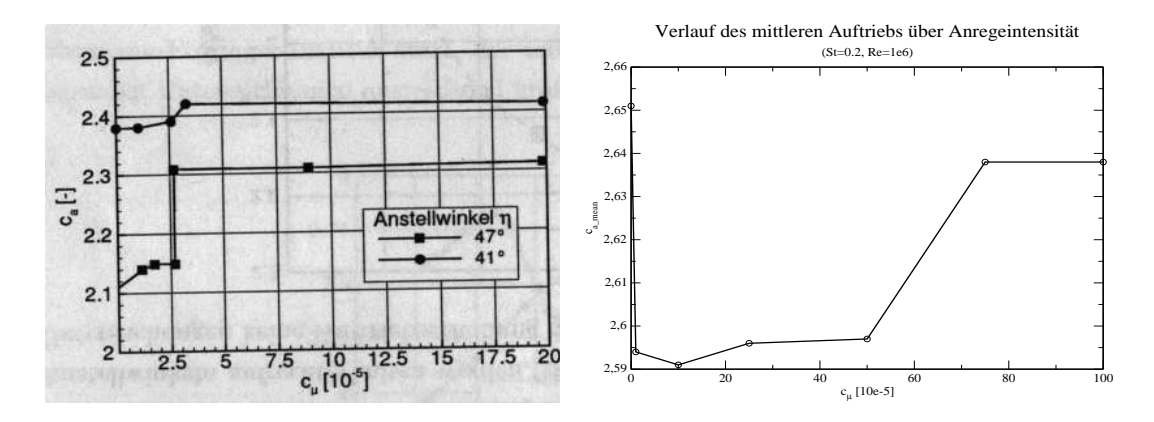

Abbildung 8.2: Vergleich der Anregeintensität von experimentellem Ergebnis (Tinapp [2]) mit numerischem

# Kapitel 9 Zusammenfassung

Im Rahmen dieser Studie wurde eine numerische Simulation der Strömungsbeeinflussung an einer einfachen Hochauftriebskonfiguration, bestehend aus Hauptprofil und Klappenprofil durchgeführt. Die wesentlichen Punkte dieser Arbeit sollen an dieser Stelle aufgeführt werden.

In dieser Untersuchung wurde der aktive Anregemechanismus mit instationärem Ansaugen und Ausblasen zur Strömungsbeeinflussung angewendet. Dafür wurde die instationäre Einströmbedingung in das numerische Verfahren implementiert. Es hat sich gezeigt, dass Transition und Zeitschrittweitenvergrösserung in dieser Untersuchung keine Auswirkung hatten. Dagegen beeinflussen die Anregeparamter (Frequenz und Intensität) den Strömungsverlauf. Im Unterschied zur Strömung mit kleiner Reynolds-Zahl hat eine höhere Reynolds-Zahl ein komplexeres Verhalten zur Folge. Die Ablösung konnte mit dem angewendeten Parametern verzögert werden. Festgestellt werden konnte, dass eine höhere Anregungsintensität einen höheren Auftrieb zur Folge hat. Die optimale Anregefrequenz und -intensität konnten jedoch nicht eindeutig bestimmt werden. Da keine Ergebnisse der aktuellen experimentellen Untersuchung vorlagen, konnten die numerischen Ergebnisse ausserdem nicht verifiziert werden.

# Kapitel 10 Ausblick

Aufgrund der zeitlichen Gegebenheiten konnte das Hochauftriebssystem nur mit einer Auswahl von Parametern untersucht werden. Sicherlich gäbe es noch viele interessante Untersuchungsaspekte für diese Strömungskonfiguration. Ebenso sind Fehlerquellen in der Durchführung der Untersuchung vorhanden. Einige Anregungen für Nachuntersuchungen sollen an dieser Stelle aufgeführt werden.

mögliche Fehlerquellen:

- statt Turbulenzmodell direkte numerische Simulation (hoher Rechenaufwand)
- Schlitzposition und/oder -anordnung verändern (Entschärfung der Vorgänge, da sich Anregung, Aufweitung der Grenzschicht und hohe Reynolds-Zahl gegenseitig beeinflussen)
- anderen Strömungslöser verwenden (eventuell ist Verfahren ungeeignet)
- Überprüfung der instationären Randbedingung (eventuell ist Implementierung falsch)
- in jedem Fall numerische Ergebnisse mit experimentellen vergleichen (Verifiaktion der Ergebnisse)

erweiterte Untersuchungen:

- 3D-Rechnung (realer Strömungsfall)
- Suche optimaler Anregeparameter durch weitere Variation (eingrenzen günstiger Bereiche)
- Anstellwinkel einbeziehen (Anstellwinkel beeinflusst Auftrieb und Widerstand)
- anderes Zeitgesetz vorgeben (Beeinflussung der Strömung)
- anderes Turbulenzmodell einsetzen (Verhalten auf Strömung)

## Literaturverzeichnis

- [1] Prieske, Helmut: Numerische Simulation der Beeinflussung komplexer Grenzschichten durch periodische Anregung an einer Hochauftriebs-Konfiguration, Diplomarbeit, Februar 2000, Hermann-Föttinger-Institut, TU-Berlin
- [2] Tinapp, Frank: Aktive Kontrolle der Strömungsablösung an einer Hochauftriebs-Konfiguration, Dissertation, Dezember 2001, Institut fur Luft- und Raumfahrt, TU-Berlin ¨
- [3] Nitsche, Wolfgang; Tinapp, Frank: On active control of high-lift flow, Proc. 4th Int. Symposium on Engineering Turbulence Modelling and Measurements, Corsica, France; 1999
- [4] Brunn, Andre: Aktive Beeinflussung abgelöster turbulenter Scherschichten in überkritischen Diffusoren mit Hilfe periodischer Anregung Dissertation, Dezember 2003, Institut fur Luft- und Raumfahrt, TU-Berlin ¨
- [5] Paterson, Eric G.; Baker, Warren J.: Simulation of Steady Circulation Control for Marine-Vehicle Control Surfaces, AIAA 2004-0748, 42nd AIAA Aerospace Sciences Meeting, Reno, Nevada; January 5-8, 2004
- [6] Hassan, Ahmed A.: Oscillatory and Pulsed Jets for Improved Airfoil Aerodynamics - A Numerical Simulation, AIAA 2004-0227, 42nd AIAA Aerospace Sciences Meeting and Exhibit, Reno, Nevada; January 5-8, 2004
- [7] Perić, Milovan; Željko Lilek: USER MANUAL for the FAN-2D Software for the Calculation of Incompressible Flows, Version 1.0, Institut für Schiffbau der Universität Hamburg, November 1993
- [8] Thiele, Frank; Baumann, Wolfgang: Finite-Volumen-Methode in der Thermofluiddynamik, Hermann-Föttinger-Institut, TU-Berlin, Vorlesungsskript, 1994
- [9] Schönung, B.E.: Numerische Strömungsmechanik, Springer-Verlag, 1990
- [10] Leonard, B.P.: A Stable and Accurate Convective Modelling Procedure Based on Quadratic Upstream Interpolation, Comp. Methods in Appl. Mech. And Eng., Vol. 19, pp. 59-98, 1979
- [11] Schatz, Markus: Einsatz von Differenzierungsschemata höherer Ordnung in der numerischen Thermo- Fluiddynamik, Institutsbericht, Hermann-Föttinger-Institut, TU-Berlin, 1999
- [12] Rhie, C; Chow, W.L.: Numerical Study of Turbulent Flow Past and Airfoil with Trailing Edge Separation, AIAA Journal 21 (11), pp. 1525-1532, 1983
- [13] Rung, T; Thiele, F.: Computational modelling of complex boundary-layers flows, 9th. Int. Symposium on Transport Phenomena in Thermal-Fluid Engineering, Singapore, 1996
- [14] Schatz, M.; Schäfer, J.; Thiele, F.: Numerische Simulation einer Zweikomponeneten-Hochauftriebskonfiguration Mit Vergleich zu LDA-Messungen, Institutsbericht, Hermann-Föttinger-Institut, TU-Berlin, 1999
- [15] Huth, F.: Xelan2 Users Guide

Hermann-Föttinger-Institut, TU-Berlin, Intern, 2001

- [16] Xue, Leiping; Schatz, Markus; Thiele, Frank: Generierung von angepassten 2D-Hochauftriebs Netzen für RANS Gleichungen, Hermann-Föttinger-Institut, TU-Berlin, Interner Bericht, 1997
- [17] Schatz, Markus; Thiele, Frank: Numerical Study of High-Lift-Flow with Separation Control by Periodic Excitation, AIAA Paper 2001-0296, Reno, 2001

#### [18] Petz, Ralf:

Kontrolle der turbulenten Ablösung an einer Tragflügel-Hochauftriebskonfiguration, Sonderforschungsbereich (SFB) 557, Teilprojekt A4, Institut für Luft- und Raumfahrt (ILR), TU-Berlin, 2004

# Abbildungsverzeichnis

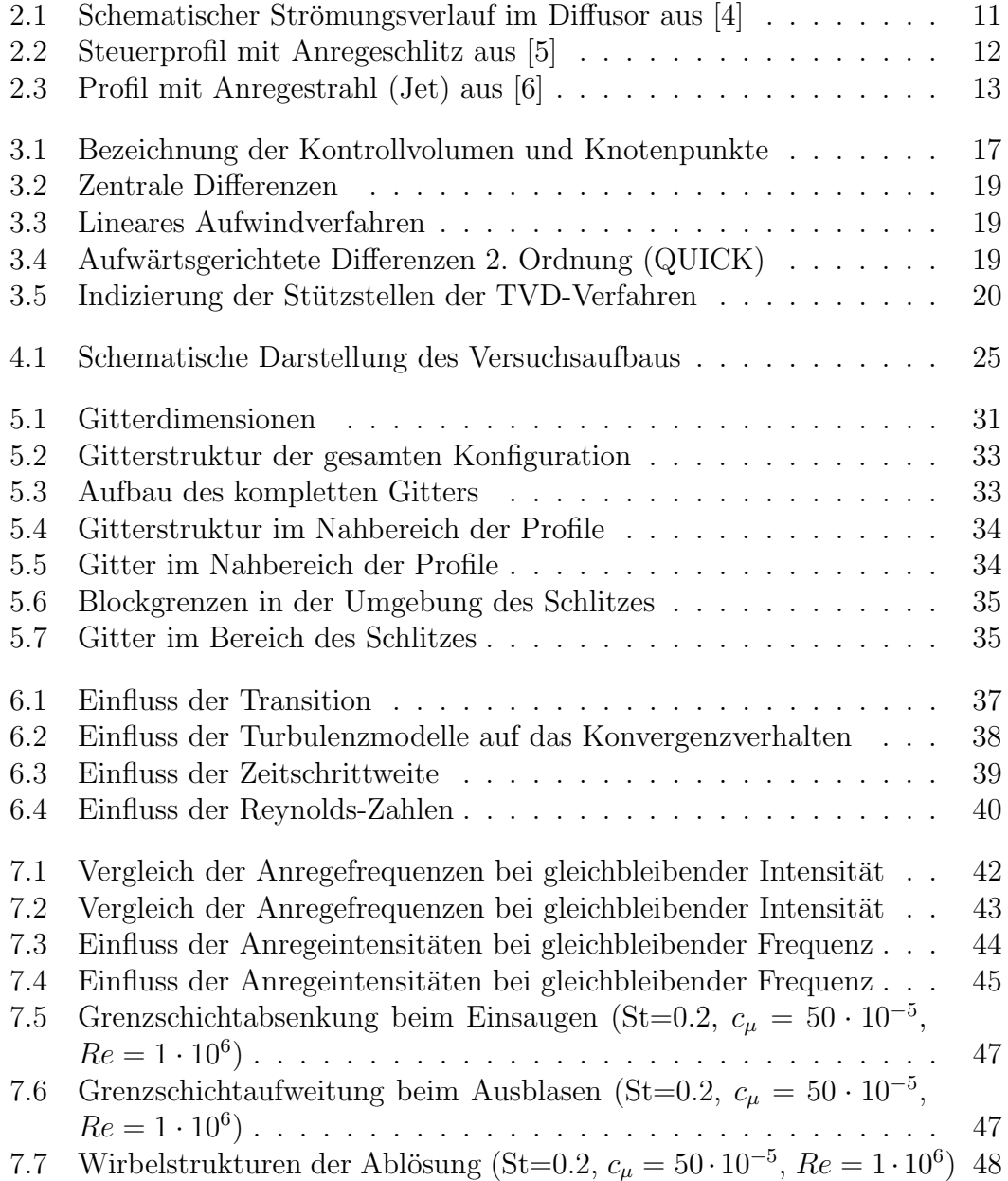

### ABBILDUNGSVERZEICHNIS 61

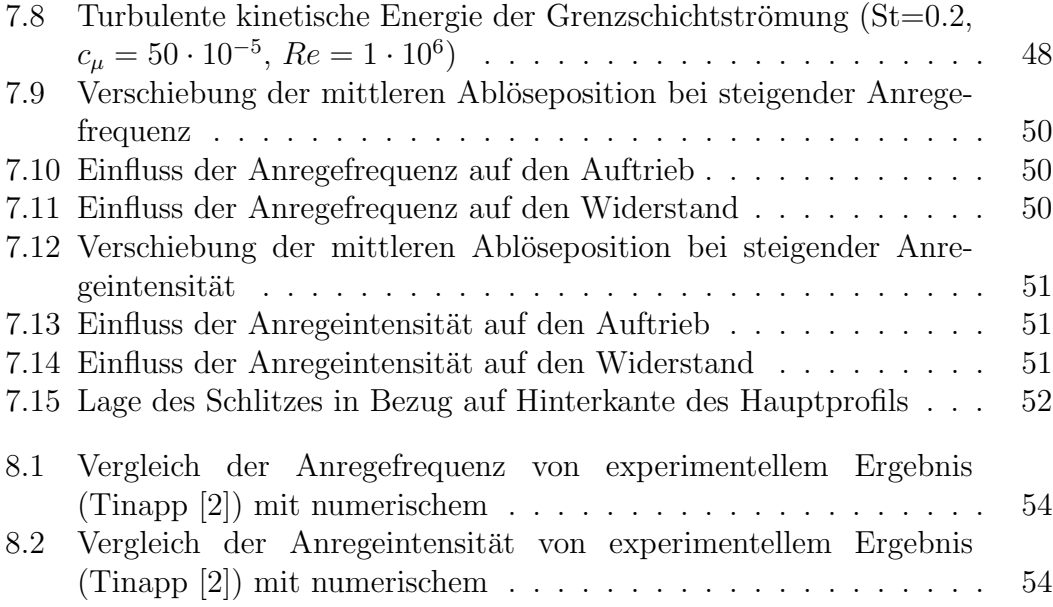